# Fundamentals of Artificial Intelligence Chapter 08: **First-Order Logic**

#### Roberto Sebastiani

DISI, Università di Trento, Italy - roberto.sebastiani@unitn.it https://disi.unitn.it/rseba/DIDATTICA/fai\_2023/

#### Teaching assistants:

Mauro Dragoni, dragoni@fbk.eu, https://www.maurodragoni.com/teaching/fai/ Paolo Morettin, paolo.morettin@unitn.it, https://paolomorettin.github.io/

#### M.S. Course "Artificial Intelligence Systems", academic year 2023-2024

Last update: Friday 3rd November, 2023, 16:21

Copyright notice: Most examples and images displayed in the slides of this course are taken from [Russell & Norwig, "Artificial Intelligence, a Modern Approach", 3<sup>rd</sup> ed., Pearson], including explicitly figures from the above-mentioned book, so that their copyright is detained by the authors. A few other material (text, figures, examples) is authored by (in alphabetical order): Pieter Abbeel, Bonnie J. Dorr, Anca Dragan, Dan Klein, Nikita Kitaev, Tom Lenaerts, Michela Milano, Dana Nau, Maria Simi, who detain its copyright is easthored by (in alphabetical These slides cannot be displayed in public without the permission of the author.

### Outline

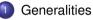

- Syntax and Semantics of FOL
  - Syntax
  - Semantics
  - Satisfiability, Validity, Entailment
- Osing FOL
  - FOL Agents
  - Example: The Wumpus World

### Outline

#### Generalities

- Syntax and Semantics of FOL
  - Syntax
  - Semantics
  - Satisfiability, Validity, Entailment
- 3 Using FC
  - FOL Agents
  - Example: The Wumpus World

## Recall: State Representations [Ch. 02]

#### Representations of states and transitions

- Three ways to represent states and transitions between them:
  - atomic: a state is a black box with no internal structure
  - factored: a state consists of a vector of attribute values
  - structured: a state includes objects, each of which may have attributes of its own as well as relationships to other objects
- increasing expressive power and computational complexity
- reality represented at different levels of abstraction

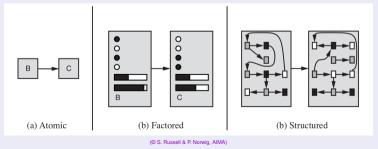

#### Pros of Propositional Logic

- PL language is formal
  - non-ambiguous semantics
  - unlike natural language, which is intrinsically ambiguous (ex "key")
- PL is declarative
  - knowledge and inference are separate
  - inference is entirely domain independent
- PL allows for partial/disjunctive/negated information
  - unlike, e.g., data bases
- PL is compositional
  - the meaning of  $(A \land B) \rightarrow C$  derives from the meaning of A,B,C
- The meaning of PL sentence is context independent
  - unlike with natural language, where meaning depends on context

- Is "Atomic": based on atomic events which cannot be decomposed
- Assumes the world contains facts in the world that are either true or false, nothing else
  - ex: Man\_Socrates, Man\_Plato, Man\_Aristotle, ... distinct atoms
- ⇒ PL has has very limited expressive power
  - unlike natural language
  - cannot concisely describe an environment with many objects
  - e.g., cannot say "pits cause breezes in adjacent squares" (need writing one sentence for each square)

### Logics

#### • A logic is a triple $\langle \mathcal{L}, \mathcal{S}, \mathcal{R} \rangle$ where

- $\mathcal{L}$ , the logic's language: a class of sentences described by a formal grammar
- ${\cal S}$ , the logic's semantics: a formal specification of how to assign meaning in the "real world" to the elements of  ${\cal L}$
- $\mathcal{R}$ , the logic's inference system: is a set of formal derivation rules over  $\mathcal{L}$

#### • There are several logics:

- propositional logic (PL)
- first-order logic (FOL)
- modal logics (MLs)
- description logics (DLs)
- temporal logics (TLs)
- (fuzzy logics, probabilistic logics, ...)
- ...

### Logics

#### • A logic is a triple $\langle \mathcal{L}, \mathcal{S}, \mathcal{R} \rangle$ where

- $\mathcal{L}$ , the logic's language: a class of sentences described by a formal grammar
- *S*, the logic's semantics: a formal specification of how to assign meaning in the "real world" to the elements of *L*
- $\mathcal{R}$ , the logic's inference system: is a set of formal derivation rules over  $\mathcal{L}$
- There are several logics:
  - propositional logic (PL)
  - first-order logic (FOL)
  - modal logics (MLs)
  - description logics (DLs)
  - temporal logics (TLs)
  - (fuzzy logics, probabilistic logics, ...)
  - ...

 Is structured: a world/state includes objects, each of which may have attributes of its own as well as relationships to other objects

- Assumes the world contains:
  - Objects:

e.g., people, houses, numbers, theories, Jim Morrison, colors, basketball games, wars, centuries

Relations:

e.g., red, round, bogus, prime, tall ....

brother of, bigger than, inside, part of, has color, occurred after, owns, comes between, ...

Functions:

- Allows to quantify on objects
  - ex: "All man are equal", "some persons are left-handed", ...

- Is structured: a world/state includes objects, each of which may have attributes of its own as well as relationships to other objects
- Assumes the world contains:
  - Objects:

e.g., people, houses, numbers, theories, Jim Morrison, colors, basketball games, wars, centuries

- ....
- Relations:

e.g., red, round, bogus, prime, tall ...,

brother of, bigger than, inside, part of, has color, occurred after, owns, comes between, ...

• Functions:

- Allows to quantify on objects
  - ex: "All man are equal", "some persons are left-handed", ...

- Is structured: a world/state includes objects, each of which may have attributes of its own as well as relationships to other objects
- Assumes the world contains:
  - Objects:

e.g., people, houses, numbers, theories, Jim Morrison, colors, basketball games, wars, centuries,

•••

#### • Relations:

e.g., red, round, bogus, prime, tall ...,

brother of, bigger than, inside, part of, has color, occurred after, owns, comes between, ...

• Functions:

- Allows to quantify on objects
  - ex: "All man are equal", "some persons are left-handed", ...

- Is structured: a world/state includes objects, each of which may have attributes of its own as well as relationships to other objects
- Assumes the world contains:
  - Objects:

e.g., people, houses, numbers, theories, Jim Morrison, colors, basketball games, wars, centuries,

- ••••
- Relations:

e.g., red, round, bogus, prime, tall ..., brother of, bigger than, inside, part of, has color, occurred after, owns, comes between, ...

• Functions:

- Allows to quantify on objects
  - ex: "All man are equal", "some persons are left-handed", ...

- Is structured: a world/state includes objects, each of which may have attributes of its own as well as relationships to other objects
- Assumes the world contains:
  - Objects:

e.g., people, houses, numbers, theories, Jim Morrison, colors, basketball games, wars, centuries,

- ••••
- Relations:

e.g., red, round, bogus, prime, tall ...,

brother of, bigger than, inside, part of, has color, occurred after, owns, comes between, ...

• Functions:

- Allows to quantify on objects
  - ex: "All man are equal", "some persons are left-handed", ...

- Is structured: a world/state includes objects, each of which may have attributes of its own as well as relationships to other objects
- Assumes the world contains:
  - Objects:

e.g., people, houses, numbers, theories, Jim Morrison, colors, basketball games, wars, centuries,

- ...
- Relations:

e.g., red, round, bogus, prime, tall ...,

brother of, bigger than, inside, part of, has color, occurred after, owns, comes between, ...

• Functions:

- Allows to quantify on objects
  - ex: "All man are equal", "some persons are left-handed", ...

### Outline

2

#### Generalities

#### Syntax and Semantics of FOL

- Syntax
- Semantics
- Satisfiability, Validity, Entailment
- 3 Using FO
  - FOL Agents
  - Example: The Wumpus World

### Outline

#### Generalities

#### 2

#### Syntax and Semantics of FOL • Syntax

#### Semantics

• Satisfiability, Validity, Entailment

#### 3 Using FC

- FOL Agents
- Example: The Wumpus World

- Constant symbols: KingJohn, 2, UniversityofTrento,...
- Predicate symbols: Man(.), Brother(.,.), (. > .), AllDifferent(...),...
  - may have different arities (1,2,3,...)
  - may be prefix (e.g. Brother(.,.)) or infix (e.g. (. > .))
- Function symbols: Sqrt, LeftLeg, MotherOf
  - may have different arities (1,2,3,...)
  - may be prefix (e.g. Sqrt(.)) or infix (e.g. (. + .))
- Variable symbols: x, y, a, b, ...
- Propositional Connectives:  $\neg, \land, \lor, \rightarrow, \leftarrow, \leftrightarrow, \oplus$
- Equality: "=" (also " $\neq$ " s.t. " $a \neq b$ " shortcut for " $\neg(a = b)$ ")
- Quantifiers: "∀" ("forall"), "∃" ("exists", aka "for some")
- Punctuation Symbols: ",", "(", ")"
- Constants symbols are 0-ary function symbols
- Signature: the set of predicate, function & constant symbols

- Constant symbols: KingJohn, 2, UniversityofTrento,...
- Predicate symbols: Man(.), Brother(.,.), (. > .), AllDifferent(...),...
  - may have different arities (1,2,3,...)
  - may be prefix (e.g. Brother(.,.)) or infix (e.g. (. > .))
- Function symbols: Sqrt, LeftLeg, MotherOf
  - may have different arities (1,2,3,...)
  - may be prefix (e.g. Sqrt(.)) or infix (e.g. (.+.))
- Variable symbols: x, y, a, b, ...
- Propositional Connectives:  $\neg, \land, \lor, \rightarrow, \leftarrow, \leftrightarrow, \oplus$
- Equality: "=" (also " $\neq$ " s.t. " $a \neq b$ " shortcut for " $\neg$ (a = b)")
- Quantifiers: "∀" ("forall"), "∃" ("exists", aka "for some")
- Punctuation Symbols: ",", "(", ")"
- Constants symbols are 0-ary function symbols
- Signature: the set of predicate, function & constant symbols

- Constant symbols: KingJohn, 2, UniversityofTrento,...
- Predicate symbols: Man(.), Brother(.,.), (. > .), AllDifferent(...),...
  - may have different arities (1,2,3,...)
  - may be prefix (e.g. Brother(.,.)) or infix (e.g. (. > .))
- Function symbols: Sqrt, LeftLeg, MotherOf
  - may have different arities (1,2,3,...)
  - may be prefix (e.g. Sqrt(.)) or infix (e.g. (.+.))
- Variable symbols: x, y, a, b, ...
- Propositional Connectives:  $\neg, \land, \lor, \rightarrow, \leftarrow, \leftrightarrow, \oplus$
- Equality: "=" (also " $\neq$ " s.t. " $a \neq b$ " shortcut for " $\neg$ (a = b)")
- Quantifiers: "∀" ("forall"), "∃" ("exists", aka "for some")
- Punctuation Symbols: ",", "(", ")"
- Constants symbols are 0-ary function symbols
- Signature: the set of predicate, function & constant symbols

- Constant symbols: KingJohn, 2, UniversityofTrento,...
- Predicate symbols: Man(.), Brother(.,.), (. > .), AllDifferent(...),...
  - may have different arities (1,2,3,...)
  - may be prefix (e.g. Brother(.,.)) or infix (e.g. (. > .))
- Function symbols: Sqrt, LeftLeg, MotherOf
  - may have different arities (1,2,3,...)
  - may be prefix (e.g. Sqrt(.)) or infix (e.g. (.+.))
- Variable symbols: x, y, a, b, ...
- Propositional Connectives:  $\neg, \land, \lor, \rightarrow, \leftarrow, \leftrightarrow, \oplus$
- Equality: "=" (also " $\neq$ " s.t. " $a \neq b$ " shortcut for " $\neg(a = b)$ ")
- Quantifiers: "∀" ("forall"), "∃" ("exists", aka "for some")
- Punctuation Symbols: ",", "(", ")"
- Constants symbols are 0-ary function symbols
- Signature: the set of predicate, function & constant symbols

- Constant symbols: KingJohn, 2, UniversityofTrento,...
- Predicate symbols: Man(.), Brother(.,.), (. > .), AllDifferent(...),...
  - may have different arities (1,2,3,...)
  - may be prefix (e.g. Brother(.,.)) or infix (e.g. (. > .))
- Function symbols: Sqrt, LeftLeg, MotherOf
  - may have different arities (1,2,3,...)
  - may be prefix (e.g. Sqrt(.)) or infix (e.g. (.+.))
- Variable symbols: x, y, a, b, ...
- Propositional Connectives:  $\neg, \land, \lor, \rightarrow, \leftarrow, \leftrightarrow, \oplus$
- Equality: "=" (also " $\neq$ " s.t. " $a \neq b$ " shortcut for " $\neg(a = b)$ ")
- Quantifiers: "∀" ("forall"), "∃" ("exists", aka "for some")
- Punctuation Symbols: ",", "(", ")"
- Constants symbols are 0-ary function symbols
- Signature: the set of predicate, function & constant symbols

- Constant symbols: KingJohn, 2, UniversityofTrento,...
- Predicate symbols: Man(.), Brother(.,.), (. > .), AllDifferent(...),...
  - may have different arities (1,2,3,...)
  - may be prefix (e.g. Brother(.,.)) or infix (e.g. (. > .))
- Function symbols: Sqrt, LeftLeg, MotherOf
  - may have different arities (1,2,3,...)
  - may be prefix (e.g. Sqrt(.)) or infix (e.g. (.+.))
- Variable symbols: x, y, a, b, ...
- Propositional Connectives:  $\neg, \land, \lor, \rightarrow, \leftarrow, \leftrightarrow, \oplus$
- Equality: "=" (also " $\neq$ " s.t. " $a \neq b$ " shortcut for " $\neg$ (a = b)")
- Quantifiers: "∀" ("forall"), "∃" ("exists", aka "for some")
- Punctuation Symbols: ",", "(", ")"
- Constants symbols are 0-ary function symbols
- Signature: the set of predicate, function & constant symbols

- Constant symbols: KingJohn, 2, UniversityofTrento,...
- Predicate symbols: Man(.), Brother(.,.), (. > .), AllDifferent(...),...
  - may have different arities (1,2,3,...)
  - may be prefix (e.g. Brother(.,.)) or infix (e.g. (. > .))
- Function symbols: Sqrt, LeftLeg, MotherOf
  - may have different arities (1,2,3,...)
  - may be prefix (e.g. Sqrt(.)) or infix (e.g. (.+.))
- Variable symbols: x, y, a, b, ...
- Propositional Connectives:  $\neg, \land, \lor, \rightarrow, \leftarrow, \leftrightarrow, \oplus$
- Equality: "=" (also " $\neq$ " s.t. " $a \neq b$ " shortcut for " $\neg$ (a = b)")
- Quantifiers: "∀" ("forall"), "∃" ("exists", aka "for some")
- Punctuation Symbols: ",", "(", ")"
- Constants symbols are 0-ary function symbols
- Signature: the set of predicate, function & constant symbols

- Constant symbols: KingJohn, 2, UniversityofTrento,...
- Predicate symbols: Man(.), Brother(.,.), (. > .), AllDifferent(...),...
  - may have different arities (1,2,3,...)
  - may be prefix (e.g. Brother(.,.)) or infix (e.g. (. > .))
- Function symbols: Sqrt, LeftLeg, MotherOf
  - may have different arities (1,2,3,...)
  - may be prefix (e.g. Sqrt(.)) or infix (e.g. (.+.))
- Variable symbols: x, y, a, b, ...
- Propositional Connectives:  $\neg, \land, \lor, \rightarrow, \leftarrow, \leftrightarrow, \oplus$
- Equality: "=" (also " $\neq$ " s.t. " $a \neq b$ " shortcut for " $\neg$ (a = b)")
- Quantifiers: "∀" ("forall"), "∃" ("exists", aka "for some")
- Punctuation Symbols: ",", "(", ")"
- Constants symbols are 0-ary function symbols
- Signature: the set of predicate, function & constant symbols

- Constant symbols: KingJohn, 2, UniversityofTrento,...
- Predicate symbols: Man(.), Brother(.,.), (. > .), AllDifferent(...),...
  - may have different arities (1,2,3,...)
  - may be prefix (e.g. Brother(.,.)) or infix (e.g. (. > .))
- Function symbols: Sqrt, LeftLeg, MotherOf
  - may have different arities (1,2,3,...)
  - may be prefix (e.g. Sqrt(.)) or infix (e.g. (.+.))
- Variable symbols: x, y, a, b, ...
- Propositional Connectives:  $\neg, \land, \lor, \rightarrow, \leftarrow, \leftrightarrow, \oplus$
- Equality: "=" (also " $\neq$ " s.t. " $a \neq b$ " shortcut for " $\neg$ (a = b)")
- Quantifiers: "∀" ("forall"), "∃" ("exists", aka "for some")
- Punctuation Symbols: ",", "(", ")"
- Constants symbols are 0-ary function symbols
- Propositions are 0-ary predicates => PL subcase of FOL
- Signature: the set of predicate, function & constant symbols

- Constant symbols: KingJohn, 2, UniversityofTrento,...
- Predicate symbols: Man(.), Brother(.,.), (. > .), AllDifferent(...),...
  - may have different arities (1,2,3,...)
  - may be prefix (e.g. Brother(.,.)) or infix (e.g. (. > .))
- Function symbols: Sqrt, LeftLeg, MotherOf
  - may have different arities (1,2,3,...)
  - may be prefix (e.g. Sqrt(.)) or infix (e.g. (.+.))
- Variable symbols: x, y, a, b, ...
- Propositional Connectives:  $\neg, \land, \lor, \rightarrow, \leftarrow, \leftrightarrow, \oplus$
- Equality: "=" (also " $\neq$ " s.t. " $a \neq b$ " shortcut for " $\neg$ (a = b)")
- Quantifiers: "∀" ("forall"), "∃" ("exists", aka "for some")
- Punctuation Symbols: ",", "(", ")"
- Constants symbols are 0-ary function symbols
- Propositions are 0-ary predicates —> PL subcase of FOL
- Signature: the set of predicate, function & constant symbols

- Constant symbols: KingJohn, 2, UniversityofTrento,...
- Predicate symbols: Man(.), Brother(.,.), (. > .), AllDifferent(...),...
  - may have different arities (1,2,3,...)
  - may be prefix (e.g. Brother(.,.)) or infix (e.g. (. > .))
- Function symbols: Sqrt, LeftLeg, MotherOf
  - may have different arities (1,2,3,...)
  - may be prefix (e.g. Sqrt(.)) or infix (e.g. (.+.))
- Variable symbols: x, y, a, b, ...
- Propositional Connectives:  $\neg, \land, \lor, \rightarrow, \leftarrow, \leftrightarrow, \oplus$
- Equality: "=" (also " $\neq$ " s.t. " $a \neq b$ " shortcut for " $\neg$ (a = b)")
- Quantifiers: "∀" ("forall"), "∃" ("exists", aka "for some")
- Punctuation Symbols: ",", "(", ")"
- Constants symbols are 0-ary function symbols
- Propositions are 0-ary predicates —> PL subcase of FOL
- Signature: the set of predicate, function & constant symbols

#### • Terms:

- constant or variable or *function*(*term*<sub>1</sub>,...,*term*<sub>n</sub>)
- ex: KingJohn, x, LeftLeg(Richard), (z\*log(2))
- denote objects in the real world (aka domain)
- Atomic sentences (aka atomic formulas):
  - $\bullet$  T,  $\perp$
  - proposition or predicate(term<sub>1</sub>,...,term<sub>n</sub>) or term<sub>1</sub> = term<sub>2</sub>
  - (Length(LeftLeg(Richard)) > Length(LeftLeg(KingJohn)))
  - denote facts

#### • Non-atomic sentences/formulas:

- $\neg \alpha, \alpha \land \beta, \alpha \lor \beta, \alpha \to \beta, \alpha \leftrightarrow \beta, \alpha \oplus \beta, \\ \forall x.\alpha, \exists x.\alpha \text{ s.t. } x \text{ (typically) occurs in } \alpha$
- Ex:  $\forall y.(Italian(y) \rightarrow President(Mattarella, y))$  $\exists x \forall y.President(x, y) \rightarrow \forall y \exists x.President(x, y)$  $\forall x.(P(x) \land Q(x)) \leftrightarrow ((\forall x.P(x)) \land (\forall x.Q(x)))$  $\forall x.(((x \ge 0) \land (x \ge \pi)) \rightarrow (sin(x) \ge 0))$
- denote (complex) facts

#### • Terms:

- constant or variable or function(term<sub>1</sub>,..., term<sub>n</sub>)
- ex: KingJohn, x, LeftLeg(Richard), (z\*log(2))
- denote objects in the real world (aka domain)
- Atomic sentences (aka atomic formulas):
  - $\bullet$  T,  $\perp$
  - proposition or predicate(term<sub>1</sub>,...,term<sub>n</sub>) or term<sub>1</sub> = term<sub>2</sub>
  - (Length(LeftLeg(Richard)) > Length(LeftLeg(KingJohn)))
  - denote facts

#### • Non-atomic sentences/formulas:

- $\neg \alpha, \alpha \land \beta, \alpha \lor \beta, \alpha \to \beta, \alpha \leftrightarrow \beta, \alpha \oplus \beta, \\ \forall x.\alpha, \exists x.\alpha \text{ s.t. } x \text{ (typically) occurs in } \alpha$
- Ex:  $\forall y.(Italian(y) \rightarrow President(Mattarella, y))$  $\exists x \forall y.President(x, y) \rightarrow \forall y \exists x.President(x, y)$  $\forall x.(P(x) \land Q(x)) \leftrightarrow ((\forall x.P(x)) \land (\forall x.Q(x)))$  $\forall x.(((x \ge 0) \land (x \ge \pi)) \rightarrow (sin(x) \ge 0))$
- denote (complex) facts

#### • Terms:

- constant or variable or function(term<sub>1</sub>,..., term<sub>n</sub>)
- ex: KingJohn, x, LeftLeg(Richard), (z\*log(2))
- denote objects in the real world (aka domain)
- Atomic sentences (aka atomic formulas):
  - ⊤,⊥
  - proposition or predicate(term<sub>1</sub>,...,term<sub>n</sub>) or term<sub>1</sub> = term<sub>2</sub>
  - (Length(LeftLeg(Richard)) > Length(LeftLeg(KingJohn)))
  - denote facts
- Non-atomic sentences/formulas:
  - $\neg \alpha, \alpha \land \beta, \alpha \lor \beta, \alpha \to \beta, \alpha \leftrightarrow \beta, \alpha \oplus \beta,$  $\forall x.\alpha, \exists x.\alpha \text{ s.t. } x \text{ (typically) occurs in } \alpha$
  - Ex:  $\forall y.(Italian(y) \rightarrow President(Mattarella, y))$   $\exists x \forall y.President(x, y) \rightarrow \forall y \exists x.President(x, y)$   $\forall x.(P(x) \land Q(x)) \leftrightarrow ((\forall x.P(x)) \land (\forall x.Q(x)))$  $\forall x.(((x \ge 0) \land (x \ge x)) \rightarrow (sin(x) \ge 0))$
  - denote (complex) facts

#### • Terms:

- constant or variable or function(term<sub>1</sub>,..., term<sub>n</sub>)
- ex: KingJohn, x, LeftLeg(Richard), (z\*log(2))
- denote objects in the real world (aka domain)
- Atomic sentences (aka atomic formulas):
  - ⊤,⊥
  - proposition or predicate(term<sub>1</sub>,...,term<sub>n</sub>) or term<sub>1</sub> = term<sub>2</sub>
  - (Length(LeftLeg(Richard)) > Length(LeftLeg(KingJohn)))
  - denote facts

#### • Non-atomic sentences/formulas:

- $\neg \alpha, \alpha \land \beta, \alpha \lor \beta, \alpha \to \beta, \alpha \leftrightarrow \beta, \alpha \oplus \beta,$  $\forall x.\alpha, \exists x.\alpha \text{ s.t. } x \text{ (typically) occurs in } \alpha$
- Ex:  $\forall y.(Italian(y) \rightarrow President(Mattarella, y))$  $\exists x \forall y.President(x, y) \rightarrow \forall y \exists x.President(x, y)$  $\forall x.(P(x) \land Q(x)) \leftrightarrow ((\forall x.P(x)) \land (\forall x.Q(x)))$  $\forall x.(((x \ge 0) \land (x \le \pi)) \rightarrow (sin(x) \ge 0))$
- denote (complex) facts

#### FOL: Ground and Closed Formulas

#### • A term/formula is ground iff no variable occurs in it (ex: $2 \ge 1$ )

 A formula is closed iff all variables occurring in it (if any) are quantified (ex: ∀x∃y.(x > y))

 $\Rightarrow$  Ground formulas are closed, but not vice versa.

#### FOL: Ground and Closed Formulas

- A term/formula is ground iff no variable occurs in it (ex:  $2 \ge 1$ )
- A formula is closed iff all variables occurring in it (if any) are quantified (ex: ∀x∃y.(x > y))

 $\Rightarrow$  Ground formulas are closed, but not vice versa.

#### FOL: Ground and Closed Formulas

- A term/formula is ground iff no variable occurs in it (ex:  $2 \ge 1$ )
- A formula is closed iff all variables occurring in it (if any) are quantified (ex: ∀x∃y.(x > y))
- $\Rightarrow$  Ground formulas are closed, but not vice versa.

# FOL: Syntax (BNF)

| (Sentence)        | ::= | (AtomicSentence)   (ComplexSentence)                                        |
|-------------------|-----|-----------------------------------------------------------------------------|
| (AtomicSentence)  | ::= | $\top  \perp $                                                              |
| · · · · · ·       |     | $\langle PredicateSymbol \rangle (\langle Term \rangle,)  $                 |
|                   |     | $\langle \text{Term} \rangle = \langle \text{Term} \rangle$                 |
| (ComplexSentence) | ::= | ¬(Sentence)                                                                 |
|                   |     | (Sentence) (Connective) (Sentence)                                          |
|                   |     | (Quantifier) (Sentence)                                                     |
| (Term)            | ::= | (ConstantSymbol)   (Variable)                                               |
|                   |     | (FunctionSymbol)((Term),)                                                   |
| (Connective)      | ::= | $\land  \lor  \to  \leftarrow  \leftrightarrow  \oplus$                     |
| Quantifier        | ::= | $\forall \langle Variable \rangle$ . $  \exists \langle Variable \rangle$ . |
| (Variable)        | ::= | $a \mid b \mid \cdots \mid x \mid y \mid \cdots$                            |
| (ConstantSymbol)  | ::= | $A   B   \cdots   John   0   1   \cdots   \pi   \dots$                      |
| (FunctionSymbol)  |     | $F \mid G \mid \cdots \mid Cos \mid FatherOf \mid + \mid \ldots$            |
| (PredicateSymbol) | ::= | $P \mid Q \mid \cdots \mid Red \mid Brother \mid > \mid \cdots$             |

### POLARITY of subformulas

Polarity: the number of nested negations modulo 2.

- Positive/negative occurrences
  - $\varphi$  occurs positively in  $\varphi$ ;
  - if ¬φ<sub>1</sub> occurs positively [negatively] in φ, then φ<sub>1</sub> occurs negatively [positively] in φ
  - if φ<sub>1</sub> ∧ φ<sub>2</sub> or φ<sub>1</sub> ∨ φ<sub>2</sub> occur positively [negatively] in φ, then φ<sub>1</sub> and φ<sub>2</sub> occur positively [negatively] in φ;
  - if φ<sub>1</sub> → φ<sub>2</sub> occurs positively [negatively] in φ, then φ<sub>1</sub> occurs negatively [positively] in φ and φ<sub>2</sub> occurs positively [negatively] in φ;
  - if φ<sub>1</sub> ↔ φ<sub>2</sub> or φ<sub>1</sub> ⊕ φ<sub>2</sub> occurs in φ, then φ<sub>1</sub> and φ<sub>2</sub> occur positively and negatively in φ;
  - if ∀x.φ<sub>1</sub> or ∃x.φ<sub>1</sub> occurs positively [negatively] in φ, then φ<sub>1</sub> occurs positively [negatively] in φ

### Outline

2

### Generalities

### Syntax and Semantics of FOL

• Syntax

### Semantics

- Satisfiability, Validity, Entailment
- 3 Using FO
  - FOL Agents
  - Example: The Wumpus World

### Sentences are true with respect to a model

- containing a domain and an interpretation
- The domain contains  $\geq$  1 objects (domain elements) and relations and functions over them
- An interpretation specifies referents for
  - variables  $\rightarrow$  objects
  - constant symbols  $\rightarrow$  objects
  - $\bullet \ \ \text{predicate symbols} \rightarrow \text{relations}$
  - $\bullet~$  function symbols  $\rightarrow$  functional relations
- An atomic sentence  $P(t_1, ..., t_n)$  is true in an interpretation iff the objects referred to by  $t_1, ..., t_n$  are in the relation referred to by P

- Sentences are true with respect to a model
  - containing a domain and an interpretation
- $\bullet\,$  The domain contains  $\geq$  1 objects (domain elements) and relations and functions over them
- An interpretation specifies referents for
  - $\bullet \ variables \rightarrow objects$
  - constant symbols  $\rightarrow$  objects
  - $\bullet \ \ \text{predicate symbols} \rightarrow \text{relations}$
  - function symbols  $\rightarrow$  functional relations
- An atomic sentence  $P(t_1, ..., t_n)$  is true in an interpretation iff the objects referred to by  $t_1, ..., t_n$  are in the relation referred to by P

- Sentences are true with respect to a model
  - containing a domain and an interpretation
- The domain contains  $\geq$  1 objects (domain elements) and relations and functions over them
- An interpretation specifies referents for
  - $\bullet \ variables \to objects$
  - $\bullet \ \ \text{constant symbols} \to \text{objects}$
  - $\bullet \ \ \text{predicate symbols} \rightarrow \text{relations}$
  - function symbols  $\rightarrow$  functional relations
- An atomic sentence  $P(t_1, ..., t_n)$  is true in an interpretation iff the objects referred to by  $t_1, ..., t_n$  are in the relation referred to by P

- Sentences are true with respect to a model
  - containing a domain and an interpretation
- The domain contains  $\geq$  1 objects (domain elements) and relations and functions over them
- An interpretation specifies referents for
  - $\bullet \ variables \to objects$
  - $\bullet \ \ \text{constant symbols} \to \text{objects}$
  - $\bullet \ \ \text{predicate symbols} \rightarrow \text{relations}$
  - function symbols  $\rightarrow$  functional relations
- An atomic sentence  $P(t_1, ..., t_n)$  is true in an interpretation iff the objects referred to by
  - $t_1, ..., t_n$  are in the relation referred to by *P*

### FOL Models (aka possible worlds)

- A model  $\mathcal{M}$  is a pair  $\langle \mathcal{D}, \mathcal{I} \rangle$  ( $\langle domain, interpretation \rangle$ )
- Domain D: a non-empty set of objects (aka domain elements)
- Interpretation  $\mathcal{I}$ : a (non-injective) map on elements of the signature
  - constant symbols  $\mapsto$  domain elements: a constant symbol *C* is mapped into a particular object  $[C]^{\mathcal{I}}$  in  $\mathcal{D}$
  - predicate symbols  $\mapsto$  domain relations:
    - a *k*-ary predicate P(...) is mapped into a subset  $[P]^{\mathcal{I}}$  of  $\mathcal{D}^{l}$
    - (i.e., the set of object tuples satisfying the predicate in this world)
  - functions symbols  $\longmapsto$  domain functions:

a *k*-ary function *f* is mapped into a domain function  $[f]^{\mathcal{I}} : \mathcal{D}^k \mapsto \mathcal{D} ([f]^{\mathcal{I}} \text{ must be total})$ 

(we denote by  $[.]^{\mathcal{I}}$  the result of the interpretation  $\mathcal{I}$ )

### FOL Models (aka possible worlds)

- A model  $\mathcal{M}$  is a pair  $\langle \mathcal{D}, \mathcal{I} \rangle$  ( $\langle domain, interpretation \rangle$ )
- Domain  $\mathcal{D}$ : a non-empty set of objects (aka domain elements)
- Interpretation  $\mathcal{I}$ : a (non-injective) map on elements of the signature
  - constant symbols  $\mapsto$  domain elements: a constant symbol *C* is mapped into a particular object  $[C]^{\mathcal{I}}$  in  $\mathcal{D}$
  - predicate symbols  $\mapsto$  domain relations:
    - a *k*-ary predicate P(...) is mapped into a subset  $[P]^{\mathcal{I}}$  of  $\mathcal{D}^{l}$
    - (i.e., the set of object tuples satisfying the predicate in this world)
  - functions symbols  $\longmapsto$  domain functions:

a *k*-ary function *f* is mapped into a domain function  $[f]^{\mathcal{I}} : \mathcal{D}^k \mapsto \mathcal{D} ([f]^{\mathcal{I}} \text{ must be total})$ 

(we denote by  $[.]^{\mathcal{I}}$  the result of the interpretation  $\mathcal{I}$ )

### FOL Models (aka possible worlds)

- A model  $\mathcal{M}$  is a pair  $\langle \mathcal{D}, \mathcal{I} \rangle$  ( $\langle domain, interpretation \rangle$ )
- Domain  $\mathcal{D}$ : a non-empty set of objects (aka domain elements)
- Interpretation  $\mathcal{I}$ : a (non-injective) map on elements of the signature
  - constant symbols → domain elements: a constant symbol *C* is mapped into a particular object [*C*]<sup>*I*</sup> in *D*
  - predicate symbols  $\mapsto$  domain relations:

a *k*-ary predicate P(...) is mapped into a subset  $[P]^{\mathcal{I}}$  of  $\mathcal{D}^k$ 

- (i.e., the set of object tuples satisfying the predicate in this world)
- functions symbols  $\mapsto$  domain functions:

a k-ary function f is mapped into a domain function  $[f]^{\mathcal{I}} : \mathcal{D}^k \mapsto \mathcal{D}([f]^{\mathcal{I}} \text{ must be total})$ 

(we denote by  $[.]^{\mathcal{I}}$  the result of the interpretation  $\mathcal{I}$ )

### FOL Models (aka possible worlds)

- A model  $\mathcal{M}$  is a pair  $\langle \mathcal{D}, \mathcal{I} \rangle$  ( $\langle domain, interpretation \rangle$ )
- Domain  $\mathcal{D}$ : a non-empty set of objects (aka domain elements)
- Interpretation  $\mathcal{I}$ : a (non-injective) map on elements of the signature
  - constant symbols → domain elements: a constant symbol *C* is mapped into a particular object [*C*]<sup>*I*</sup> in *D*
  - predicate symbols  $\mapsto$  domain relations:

a *k*-ary predicate P(...) is mapped into a subset  $[P]^{\mathcal{I}}$  of  $\mathcal{D}^k$ 

- (i.e., the set of object tuples satisfying the predicate in this world)
- functions symbols  $\mapsto$  domain functions:

a k-ary function f is mapped into a domain function  $[f]^{\mathcal{I}} : \mathcal{D}^k \mapsto \mathcal{D}([f]^{\mathcal{I}} \text{ must be total})$ 

(we denote by  $[.]^{\mathcal{I}}$  the result of the interpretation  $\mathcal{I}$ )

#### Interpretation of terms

#### ${\mathcal I}$ maps terms into domain elements

- Variables are assigned domain values
  - variables → domain elements: a variable x is mapped into a particular object [x]<sup>I</sup> in D
- A term f(t<sub>1</sub>,...,t<sub>k</sub>) is mapped by I into the value [f(t<sub>1</sub>,...,t<sub>k</sub>)]<sup>I</sup> returned by applying the domain function [f]<sup>I</sup>, into which f is mapped, to the values [t<sub>1</sub>]<sup>I</sup>,...,[t<sub>k</sub>]<sup>I</sup> obtained by applying recursively I to the terms t<sub>1</sub>,...,t<sub>k</sub>:
  - $[f(t_1,...,t_k)]^{\mathcal{I}} = [f]^{\mathcal{I}}([t_1]^{\mathcal{I}},...,[t_k]^{\mathcal{I}})$
  - Ex: if "Me, Mother, Father" are interpreted as usual, then "Mother(Father(Me))" is interpreted as my (paternal) grandmother
  - Ex: if "+, -,  $\cdot$ , 0, 1, 2, 3, 4" are interpreted as usual, then " $(3 1) \cdot (0 + 2)$ " is interpreted as 4

#### Interpretation of terms

- ${\mathcal I}$  maps terms into domain elements
  - Variables are assigned domain values
    - variables → domain elements: a variable x is mapped into a particular object [x]<sup>I</sup> in D
  - A term f(t<sub>1</sub>,...,t<sub>k</sub>) is mapped by I into the value [f(t<sub>1</sub>,...,t<sub>k</sub>)]<sup>I</sup> returned by applying the domain function [f]<sup>I</sup>, into which f is mapped, to the values [t<sub>1</sub>]<sup>I</sup>, ..., [t<sub>k</sub>]<sup>I</sup> obtained by applying recursively I to the terms t<sub>1</sub>,...,t<sub>k</sub>:
    - $[f(t_1,...,t_k)]^{\mathcal{I}} = [f]^{\mathcal{I}}([t_1]^{\mathcal{I}},...,[t_k]^{\mathcal{I}})$
    - Ex: if "Me, Mother, Father" are interpreted as usual, then "Mother(Father(Me))" is interpreted as my (paternal) grandmother
    - Ex: if "+, -,  $\cdot$ , 0, 1, 2, 3, 4" are interpreted as usual, then "(3 1)  $\cdot$  (0 + 2)" is interpreted as 4

#### Interpretation of terms

- ${\mathcal I}$  maps terms into domain elements
  - Variables are assigned domain values
    - variables  $\mapsto$  domain elements: a variable x is mapped into a particular object  $[x]^{\mathcal{I}}$  in  $\mathcal{D}$
  - A term f(t<sub>1</sub>,...,t<sub>k</sub>) is mapped by I into the value [f(t<sub>1</sub>,...,t<sub>k</sub>)]<sup>I</sup> returned by applying the domain function [f]<sup>I</sup>, into which f is mapped, to the values [t<sub>1</sub>]<sup>I</sup>,...,[t<sub>k</sub>]<sup>I</sup> obtained by applying recursively I to the terms t<sub>1</sub>,...,t<sub>k</sub>:
    - $[f(t_1,...,t_k)]^{\mathcal{I}} = [f]^{\mathcal{I}}([t_1]^{\mathcal{I}},...,[t_k]^{\mathcal{I}})$
    - Ex: if "Me, Mother, Father" are interpreted as usual, then "Mother(Father(Me))" is interpreted as my (paternal) grandmother
    - Ex: if "+, -,  $\cdot$ , 0, 1, 2, 3, 4" are interpreted as usual, then " $(3 1) \cdot (0 + 2)$ " is interpreted as 4

#### Interpretation of formulas

### $\ensuremath{\mathcal{I}}$ maps formulas into truth values

- An atomic formula P(t<sub>1</sub>,...,t<sub>k</sub>) is true in I iff the objects into which the terms t<sub>1</sub>,...t<sub>k</sub> are mapped by I comply to the relation into which P is mapped
  - $[P(t_1,...,t_k)]^{\mathcal{I}}$  is true iff  $\langle [t_1]^{\mathcal{I}},...,[t_k]^{\mathcal{I}} \rangle \in [P]^{\mathcal{I}}$
  - Ex: if "Me, Mother, Father, Married" are interpreted as traditon, then "Married(Mother(Me),Father(Me))" is interpreted as true
  - Ex: if "+, -, >, 0, 1, 2, 3, 4" are interpreted as usual, then "(4 0) > (1 + 2)" is interpreted as true
- An atomic formula  $t_1 = t_2$  is true in  $\mathcal{I}$  iff the terms  $t_1$ ,  $t_2$  are mapped by  $\mathcal{I}$  into the same domain element
  - $[t_1 = t_2]^{\mathcal{I}}$  is true iff  $[t_1]^{\mathcal{I}}$  same as  $[t_2]^{\mathcal{I}}$
  - Ex: if "Mother" is interpreted as usual, Richard, John are brothers, then "Mother(Richard)=Mother(John))" is interpreted as true
  - Ex: if "+, -, 0, 1, 2, 3, 4" are interpreted as usual, then "(4 1) = (1 + 2)" is interpreted as true

 $\bullet \ \neg, \land, \lor, \rightarrow, \leftarrow, \leftrightarrow, \oplus \text{ interpreted by } \mathcal{I} \text{ as in PL}$ 

#### Interpretation of formulas

### $\ensuremath{\mathcal{I}}$ maps formulas into truth values

- An atomic formula P(t<sub>1</sub>,...,t<sub>k</sub>) is true in I iff the objects into which the terms t<sub>1</sub>,...t<sub>k</sub> are mapped by I comply to the relation into which P is mapped
  - $[P(t_1,...,t_k)]^{\mathcal{I}}$  is true iff  $\langle [t_1]^{\mathcal{I}},...,[t_k]^{\mathcal{I}} \rangle \in [P]^{\mathcal{I}}$
  - Ex: if "Me, Mother, Father, Married" are interpreted as traditon, then "Married(Mother(Me),Father(Me))" is interpreted as true
  - Ex: if "+, -, >, 0, 1, 2, 3, 4" are interpreted as usual, then "(4 0) > (1 + 2)" is interpreted as true
- An atomic formula  $t_1 = t_2$  is true in  $\mathcal{I}$  iff the terms  $t_1$ ,  $t_2$  are mapped by  $\mathcal{I}$  into the same domain element
  - $[t_1 = t_2]^{\mathcal{I}}$  is true iff  $[t_1]^{\mathcal{I}}$  same as  $[t_2]^{\mathcal{I}}$
  - Ex: if "Mother" is interpreted as usual, Richard, John are brothers, then "Mother(Richard)=Mother(John))" is interpreted as true
  - Ex: if "+, -, 0, 1, 2, 3, 4" are interpreted as usual, then "(4 1) = (1 + 2)" is interpreted as true

 $\bullet \ \neg, \land, \lor, \rightarrow, \leftarrow, \leftrightarrow, \oplus \text{ interpreted by } \mathcal{I} \text{ as in PL}$ 

#### Interpretation of formulas

### $\ensuremath{\mathcal{I}}$ maps formulas into truth values

- An atomic formula P(t<sub>1</sub>,...,t<sub>k</sub>) is true in I iff the objects into which the terms t<sub>1</sub>,...t<sub>k</sub> are mapped by I comply to the relation into which P is mapped
  - $[P(t_1,...,t_k)]^{\mathcal{I}}$  is true iff  $\langle [t_1]^{\mathcal{I}},...,[t_k]^{\mathcal{I}} \rangle \in [P]^{\mathcal{I}}$
  - Ex: if "Me, Mother, Father, Married" are interpreted as traditon, then "Married(Mother(Me),Father(Me))" is interpreted as true
  - Ex: if "+, -, >, 0, 1, 2, 3, 4" are interpreted as usual, then "(4 0) > (1 + 2)" is interpreted as true
- An atomic formula  $t_1 = t_2$  is true in  $\mathcal{I}$  iff the terms  $t_1$ ,  $t_2$  are mapped by  $\mathcal{I}$  into the same domain element
  - $[t_1 = t_2]^{\mathcal{I}}$  is true iff  $[t_1]^{\mathcal{I}}$  same as  $[t_2]^{\mathcal{I}}$
  - Ex: if "Mother" is interpreted as usual, Richard, John are brothers, then "Mother(Richard)=Mother(John))" is interpreted as true
  - Ex: if "+, -, 0, 1, 2, 3, 4" are interpreted as usual, then "(4 1) = (1 + 2)" is interpreted as true

•  $\neg, \land, \lor, \rightarrow, \leftarrow, \leftrightarrow, \oplus$  interpreted by  $\mathcal I$  as in PL

#### Interpretation of formulas

### ${\mathcal I}$ maps formulas into truth values

- An atomic formula P(t<sub>1</sub>,...,t<sub>k</sub>) is true in I iff the objects into which the terms t<sub>1</sub>,...t<sub>k</sub> are mapped by I comply to the relation into which P is mapped
  - $[P(t_1,...,t_k)]^{\mathcal{I}}$  is true iff  $\langle [t_1]^{\mathcal{I}},...,[t_k]^{\mathcal{I}} \rangle \in [P]^{\mathcal{I}}$
  - Ex: if "Me, Mother, Father, Married" are interpreted as traditon, then "Married(Mother(Me),Father(Me))" is interpreted as true
  - Ex: if "+, -, >, 0, 1, 2, 3, 4" are interpreted as usual, then "(4 0) > (1 + 2)" is interpreted as true
- An atomic formula  $t_1 = t_2$  is true in  $\mathcal{I}$  iff the terms  $t_1$ ,  $t_2$  are mapped by  $\mathcal{I}$  into the same domain element
  - $[t_1 = t_2]^{\mathcal{I}}$  is true iff  $[t_1]^{\mathcal{I}}$  same as  $[t_2]^{\mathcal{I}}$
  - Ex: if "Mother" is interpreted as usual, Richard, John are brothers, then "Mother(Richard)=Mother(John))" is interpreted as true
  - Ex: if "+, -, 0, 1, 2, 3, 4" are interpreted as usual, then "(4 1) = (1 + 2)" is interpreted as true

 $\bullet \ \neg, \land, \lor, \rightarrow, \leftarrow, \leftrightarrow, \oplus \text{ interpreted by } \mathcal{I} \text{ as in PL}$ 

**Richard Lionhearth and John Lackland** 

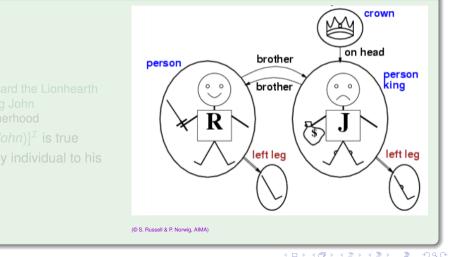

### . . . ..

### $\bullet \ \mathcal{D}$ : domain at right

### ● *I*: s.t.

- [*Richard*] $^{\mathcal{I}}$ : Richard the Lionhearth
- $[John]^{\mathcal{I}}$ : evil King John
- $[Brother]^{\mathcal{I}}$ : brotherhood
- $[Brother(Richard, John)]^{\mathcal{I}}$  is true
- $[LeftLeg]^{\mathcal{I}}$  maps any individual to his left leg

• ...

• *I*: s.t.

•

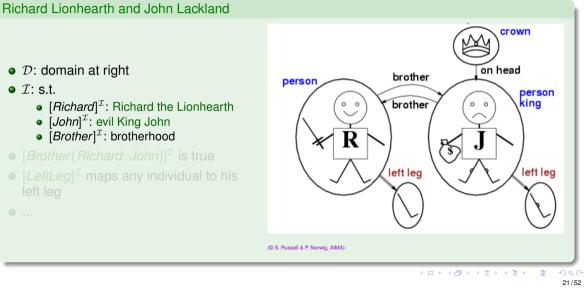

• *I*: s.t.

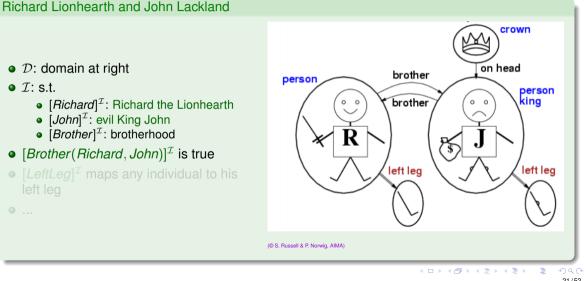

21/52

•  $\mathcal{D}$ : domain at right

• *I*: s.t.

left leg

...

Richard Lionhearth and John Lackland

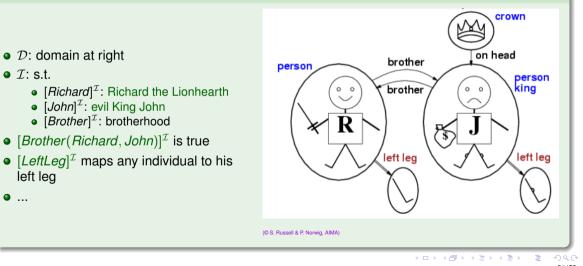

#### 21/52

- $[f]^{\mathcal{I}}$  total: must provide an output for every input
- e.g.: [LeftLeg(crown)]<sup>*I*</sup>?
- possible solution: assume "null" object ([LeftLeg(crown) = null]<sup>T</sup> (other solution, sorts, not considered here)

•  $\forall x.\alpha(x,...)$  (x variable, typically occurs in x)

- ex:  $\forall x.(King(x) \rightarrow Person(x))$  ("all kings are persons")
- $\forall x.\alpha(x,...)$  true in  $\mathcal{M}$  iff

lpha is true in  ${\cal M}$  for every possible domain value x is mapped to

• Roughly speaking, can be seen as a conjunction over all (typically infinite) possible instantiations of x in  $\alpha$ 

(King(John) (King(Richard) (King(crown) (King(LeftLeg(John)) (King(LeftLeg(LeftLeg(John))

•  $\forall x.\alpha(x,...)$  (x variable, typically occurs in x)

- ex:  $\forall x.(King(x) \rightarrow Person(x))$  ("all kings are persons")
- $\forall x.\alpha(x,...)$  true in  $\mathcal{M}$  iff

lpha is true in  ${\mathcal M}$  for every possible domain value x is mapped to

 Roughly speaking, can be seen as a conjunction over all (typically infinite) possible instantiations of x in α

(King(John) (King(Richard) (King(crown) (King(LeftLeg(John)) (King(LeftLeg(LeftLeg(John))  $\begin{array}{l} \rightarrow \textit{Person(John)} & | \land \\ \rightarrow \textit{Person(Richard)} & | \land \\ \rightarrow \textit{Person(crown)} & | \land \\ \rightarrow \textit{Person(LeftLeg(John))} & | \land \\ \rightarrow \textit{Person(LeftLeg(LeftLeg(John)))} & | \land \\ \end{array}$ 

- $\forall x.\alpha(x,...)$  (x variable, typically occurs in x)
  - ex:  $\forall x.(King(x) \rightarrow Person(x))$  ("all kings are persons")
- ∀x.α(x,...) true in M iff
   α is true in M for every possible domain value x is mapped to
- Roughly speaking, can be seen as a conjunction over all (typically infinite) possible instantiations of x in α

(King(John) (King(Richard) (King(crown) (King(LeftLeg(John)) (King(LeftLeg(LeftLeg(John))  $\begin{array}{l} \rightarrow \textit{Person(John)} & | \land \\ \rightarrow \textit{Person(Richard)} & | \land \\ \rightarrow \textit{Person(crown)} & | \land \\ \rightarrow \textit{Person(LeftLeg(John))} & | \land \\ \rightarrow \textit{Person(LeftLeg(LeftLeg(John)))} & | \land \\ \end{array}$ 

- $\forall x.\alpha(x,...)$  (x variable, typically occurs in x)
  - ex:  $\forall x.(King(x) \rightarrow Person(x))$  ("all kings are persons")
- ∀x.α(x,...) true in M iff
   α is true in M for every possible domain value x is mapped to
- Roughly speaking, can be seen as a conjunction over all (typically infinite) possible instantiations of x in α

| (King(John)                   | ightarrow Person(John)                |
|-------------------------------|---------------------------------------|
| (King(Richard)                | ightarrow Person(Richard)             |
| (King(crown)                  | $\rightarrow$ Person(crown)           |
| (King(LeftLeg(John))          | $\rightarrow$ Person(LeftLeg(John)    |
| (King(LeftLeg(LeftLeg(John))) | $\rightarrow$ Person(LeftLeg(LeftLeg) |
|                               |                                       |

- One may want to restrict the domain of universal quantification to elements of some kind P
   ex "forall kings ...", "forall integer numbers..."
- Idea: use an implication, with restrictive predicate as implicant:  $\forall x.(P(x) \rightarrow \alpha(x,...))$ 
  - ex " $\forall x.(King(x) \rightarrow ...)$ ", " $\forall x.(Integer(x) \rightarrow ...)$ ",
- $\bullet\,$  Beware of typical mistake: do not use " $\wedge$  " instead of " $\rightarrow$  "
  - ex: " $\forall x.(King(x) \land Person(x))$ " means "everything/one is a King and is a Person"
  - ex: "∀x.(King(x) → Person(x))" means "everything/one who is a King is a Person (i.e. "every king is a person")"
- " $\forall$ " distributes with " $\land$ ", but not with " $\lor$ "
  - $\forall x.(P(x) \land Q(x))$  equivalent to  $(\forall x.P(x)) \land (\forall x.Q(x))$
  - "Everybody is a king and is a person" same as
     "Everybody is a king and everybody is a person"
  - $\forall x.(P(x) \lor Q(x))$  not equivalent to  $(\forall x.P(x)) \lor (\forall x.Q(x))$ :
  - "Everybody is a king or is a peasant" much weaker th "Everybody is a king or everybody is a peasant"  $(\forall x.P(x)) \lor (\forall x.Q(x)) \models \forall x.(P(x) \lor Q(x)),$  $\forall x.(P(x) \lor Q(x)) \not\models (\forall x.P(x)) \lor (\forall x.Q(x))$

- One may want to restrict the domain of universal quantification to elements of some kind P
   ex "forall kings ...", "forall integer numbers..."
- Idea: use an implication, with restrictive predicate as implicant:  $\forall x.(P(x) \rightarrow \alpha(x,...))$ 
  - ex " $\forall x.(King(x) \rightarrow ...)$ ", " $\forall x.(Integer(x) \rightarrow ...)$ ",
- $\bullet\,$  Beware of typical mistake: do not use " $\wedge$  " instead of " $\rightarrow$  "
  - ex: " $\forall x.(King(x) \land Person(x))$ " means "everything/one is a King and is a Person"
  - ex: "∀x.(King(x) → Person(x))" means "everything/one who is a King is a Person (i.e. "every king is a person")"
- " $\forall$ " distributes with " $\land$ ", but not with " $\lor$ "
  - $\forall x.(P(x) \land Q(x))$  equivalent to  $(\forall x.P(x)) \land (\forall x.Q(x))$
  - "Everybody is a king and is a person" same as "Everybody is a king and everybody is a person"
  - $\forall x.(P(x) \lor Q(x))$  not equivalent to  $(\forall x.P(x)) \lor (\forall x.Q(x))$ :
  - "Everybody is a king or is a peasant" much weaker th "Everybody is a king or everybody is a peasant"  $(\forall x.P(x)) \lor (\forall x.Q(x)) \models \forall x.(P(x) \lor Q(x)),$  $\forall x.(P(x) \lor Q(x)) \not\models (\forall x.P(x)) \lor (\forall x.Q(x))$

- One may want to restrict the domain of universal quantification to elements of some kind P
   ex "forall kings ...", "forall integer numbers..."
- Idea: use an implication, with restrictive predicate as implicant:  $\forall x.(P(x) \rightarrow \alpha(x,...))$ 
  - ex " $\forall x.(King(x) \rightarrow ...)$ ", " $\forall x.(Integer(x) \rightarrow ...)$ ",
- Beware of typical mistake: do not use "∧" instead of "→"
  - ex: "∀x.(King(x) ∧ Person(x))" means "everything/one is a King and is a Person"
  - ex: "∀x.(King(x) → Person(x))" means "everything/one who is a King is a Person (i.e. "every king is a person")"
- " $\forall$ " distributes with " $\land$ ", but not with " $\lor$ "
  - $\forall x.(P(x) \land Q(x))$  equivalent to  $(\forall x.P(x)) \land (\forall x.Q(x))$
  - "Everybody is a king and is a person" same as
    - "Everybody is a king and everybody is a person"
  - $\forall x.(P(x) \lor Q(x)) \text{ not}$  equivalent to  $(\forall x.P(x)) \lor (\forall x.Q(x))$ :
  - "Everybody is a king or is a peasant" much weaker the "Everybody is a king or everybody is a peasant"  $(\forall x.P(x)) \lor (\forall x.Q(x)) \models \forall x.(P(x) \lor Q(x)), \forall x.(P(x) \lor Q(x)) \models (\forall x.P(x)) \lor (\forall x.Q(x))$

- One may want to restrict the domain of universal quantification to elements of some kind P
   ex "forall kings ...", "forall integer numbers..."
- Idea: use an implication, with restrictive predicate as implicant:  $\forall x.(P(x) \rightarrow \alpha(x,...))$ 
  - ex " $\forall x.(King(x) \rightarrow ...)$ ", " $\forall x.(Integer(x) \rightarrow ...)$ ",
- Beware of typical mistake: do not use "∧" instead of "→"
  - ex: " $\forall x.(King(x) \land Person(x))$ " means "everything/one is a King and is a Person"
  - ex: "∀x.(King(x) → Person(x))" means "everything/one who is a King is a Person (i.e. "every king is a person")"
- " $\forall$ " distributes with " $\wedge$ ", but not with " $\vee$ "
  - $\forall x.(P(x) \land Q(x))$  equivalent to  $(\forall x.P(x)) \land (\forall x.Q(x))$
  - "Everybody is a king and is a person" same as "Everybody is a king and everybody is a person"
  - $\forall x.(P(x) \lor Q(x))$  not equivalent to  $(\forall x.P(x)) \lor (\forall x.Q(x))$ :
  - "Everybody is a king or is a peasant" much weaker than "Everybody is a king or everybody is a peasant"  $(\forall x.P(x)) \lor (\forall x.Q(x)) \models \forall x.(P(x) \lor Q(x)),$  $\forall x.(P(x) \lor Q(x)) \not\models (\forall x.P(x)) \lor (\forall x.Q(x))$

- One may want to restrict the domain of universal quantification to elements of some kind P
   ex "forall kings ...", "forall integer numbers..."
- Idea: use an implication, with restrictive predicate as implicant:  $\forall x.(P(x) \rightarrow \alpha(x,...))$ 
  - ex " $\forall x.(King(x) \rightarrow ...)$ ", " $\forall x.(Integer(x) \rightarrow ...)$ ",
- Beware of typical mistake: do not use "∧" instead of "→"
  - ex: " $\forall x.(King(x) \land Person(x))$ " means "everything/one is a King and is a Person"
  - ex: "∀x.(King(x) → Person(x))" means "everything/one who is a King is a Person (i.e. "every king is a person")"
- " $\forall$ " distributes with " $\land$ ", but not with " $\lor$ "
  - $\forall x.(P(x) \land Q(x))$  equivalent to  $(\forall x.P(x)) \land (\forall x.Q(x))$
  - "Everybody is a king and is a person" same as "Everybody is a king and everybody is a person"
  - $\forall x.(P(x) \lor Q(x))$  not equivalent to  $(\forall x.P(x)) \lor (\forall x.Q(x))$ :
  - "Everybody is a king or is a peasant" much weaker than "Everybody is a king or everybody is a peasant"  $(\forall x.P(x)) \lor (\forall x.Q(x)) \models \forall x.(P(x) \lor Q(x)),$  $\forall x.(P(x) \lor Q(x)) \not\models (\forall x.P(x)) \lor (\forall x.Q(x))$

- One may want to restrict the domain of universal quantification to elements of some kind P
   ex "forall kings ...", "forall integer numbers..."
- Idea: use an implication, with restrictive predicate as implicant:  $\forall x.(P(x) \rightarrow \alpha(x,...))$ 
  - ex " $\forall x.(King(x) \rightarrow ...)$ ", " $\forall x.(Integer(x) \rightarrow ...)$ ",
- Beware of typical mistake: do not use "∧" instead of "→"
  - ex: " $\forall x.(King(x) \land Person(x))$ " means "everything/one is a King and is a Person"
  - ex: "∀x.(King(x) → Person(x))" means "everything/one who is a King is a Person (i.e. "every king is a person")"
- " $\forall$ " distributes with " $\land$ ", but not with " $\lor$ "
  - $\forall x.(P(x) \land Q(x))$  equivalent to  $(\forall x.P(x)) \land (\forall x.Q(x))$
  - "Everybody is a king and is a person" same as "Everybody is a king and everybody is a person"
  - $\forall x.(P(x) \lor Q(x))$  not equivalent to  $(\forall x.P(x)) \lor (\forall x.Q(x))$ :
  - "Everybody is a king or is a peasant" much weaker than "Everybody is a king or everybody is a peasant"  $(\forall x.P(x)) \lor (\forall x.Q(x)) \models \forall x.(P(x) \lor Q(x)),$  $\forall x.(P(x) \lor Q(x)) \not\models (\forall x.P(x)) \lor (\forall x.Q(x))$

### **Existential Quantification**

- $\exists x.\alpha(x,...)$  (x variable, typically occurs in x)
  - ex:  $\exists x.(King(x) \land Evil(x))$  ("there is an evil king")
  - pronounced "exists x s.t. ..." or "for some x ..."
- $\exists x.\alpha(x,...)$  true in  $\mathcal{M}$  iff

lpha is true in  ${\mathcal M}$  for some possible domain value  $m{x}$  is mapped to

• Roughly speaking, can be seen as a disjunction over all (typically infinite) possible instantiations of x in  $\alpha$ 

### **Existential Quantification**

- $\exists x.\alpha(x,...)$  (x variable, typically occurs in x)
  - ex:  $\exists x.(King(x) \land Evil(x))$  ("there is an evil king")
  - pronounced "exists x s.t. ..." or "for some x ..."
- ∃*x*.α(*x*,...) true in *M* iff
   *α* is true in *M* for some possible domain value *x* is mapped to
- Roughly speaking, can be seen as a disjunction over all (typically infinite) possible instantiations of x in  $\alpha$

### **Existential Quantification**

- $\exists x.\alpha(x,...)$  (x variable, typically occurs in x)
  - ex:  $\exists x.(King(x) \land Evil(x))$  ("there is an evil king")
  - pronounced "exists x s.t. ..." or "for some x ..."
- ∃*x*.α(*x*,...) true in *M* iff
   *α* is true in *M* for some possible domain value *x* is mapped to
- Roughly speaking, can be seen as a disjunction over all (typically infinite) possible instantiations of x in α

| $\vee$ |
|--------|
| V      |
| $\vee$ |
| $\vee$ |
| $\vee$ |
|        |

### Existential Quantification [cont.]

- One may want to restrict the domain of existential quantification to elements of some kind P
   ex "exists a king s.t. ...", "for some integer numbers..."
- Idea: use a conjunction with restrictive predicate:  $\exists x.(P(x) \land \alpha(x,...))$ 
  - ex " $\exists x.(King(x) \land ...)$ ", " $\exists x.(Integer(x) \land ...)$ ",
- $\bullet\,$  Beware of typical mistake: do not use "—" instead of "^"
  - ex: " $\exists x.(King(x) \rightarrow Evil(x))$ " means "Someone is not a king or is evil"
  - ex: "∃x.(King(x) ∧ Evil(x))" means "Someone is king and is evil" (i.e., "Some king is evil")
- " $\exists$ " distributes with " $\lor$ ", but not with " $\land$ "
  - $\exists x.(P(x) \lor Q(x))$  equivalent to  $(\exists x.P(x)) \lor (\exists x.Q(x))$
  - "Somebody is a king or is a knight" same as
     "Somebody is a king or somebody is a knight"
  - $\exists x.(P(x) \land Q(x)) \text{ not}$  equivalent to  $(\exists x.P(x)) \land (\exists x.Q(x))$
  - "Somebody is a king and is evil" much stronger th "Somebody is a king and somebody is evil"  $\exists x.(P(x) \land Q(x)) \models (\exists x.P(x)) \land (\exists x.Q(x))$  $(\exists x.P(x)) \land (\exists x.Q(x)) \nvDash \exists x.(P(x) \land Q(x))$

### Existential Quantification [cont.]

- One may want to restrict the domain of existential quantification to elements of some kind P
   ex "exists a king s.t. ...", "for some integer numbers..."
- Idea: use a conjunction with restrictive predicate:  $\exists x.(P(x) \land \alpha(x,...))$ 
  - ex " $\exists x.(King(x) \land ...)$ ", " $\exists x.(Integer(x) \land ...)$ ",
- $\bullet\,$  Beware of typical mistake: do not use "—" instead of "^"
  - ex: " $\exists x.(King(x) \rightarrow Evil(x))$ " means "Someone is not a king or is evil"
  - ex: "∃x.(King(x) ∧ Evil(x))" means "Someone is king and is evil" (i.e., "Some king is evil")
- " $\exists$ " distributes with " $\lor$ ", but not with " $\land$ "
  - $\exists x.(P(x) \lor Q(x))$  equivalent to  $(\exists x.P(x)) \lor (\exists x.Q(x))$
  - "Somebody is a king or is a knight" same as
     "Somebody is a king or somebody is a knight"
  - $\exists x.(P(x) \land Q(x)) \text{ not equivalent to } (\exists x.P(x)) \land (\exists x.Q(x))$
  - "Somebody is a king and is evil" much stronger th "Somebody is a king and somebody is evil" ∃x.(P(x) ∧ Q(x)) ⊨ (∃x.P(x)) ∧ (∃x.Q(x)) (∃x.P(x)) ∧ (∃x.Q(x)) ⊭ ∃x.(P(x) ∧ Q(x))

- One may want to restrict the domain of existential quantification to elements of some kind P
   ex "exists a king s.t. ...", "for some integer numbers..."
- Idea: use a conjunction with restrictive predicate:  $\exists x.(P(x) \land \alpha(x,...))$ 
  - ex " $\exists x.(King(x) \land ...)$ ", " $\exists x.(Integer(x) \land ...)$ ",
- Beware of typical mistake: do not use "→" instead of "∧"
  - ex: " $\exists x.(King(x) \rightarrow Evil(x))$ " means "Someone is not a king or is evil"
  - ex: "∃x.(King(x) ∧ Evil(x))" means "Someone is king and is evil" (i.e., "Some king is evil")
- " $\exists$ " distributes with " $\lor$ ", but not with " $\land$ "
  - $\exists x.(P(x) \lor Q(x))$  equivalent to  $(\exists x.P(x)) \lor (\exists x.Q(x))$
  - "Somebody is a king or is a knight" same as
     "Somebody is a king or somebody is a knight"
  - $\exists x.(P(x) \land Q(x)) \text{ not}$  equivalent to  $(\exists x.P(x)) \land (\exists x.Q(x))$
  - "Somebody is a king and is evil" much stronger th "Somebody is a king and somebody is evil"  $\exists x.(P(x) \land Q(x)) \models (\exists x.P(x)) \land (\exists x.Q(x))$  $(\exists x.P(x)) \land (\exists x.Q(x)) \not\models \exists x.(P(x) \land Q(x))$

- One may want to restrict the domain of existential quantification to elements of some kind P
   ex "exists a king s.t. ...", "for some integer numbers..."
- Idea: use a conjunction with restrictive predicate:  $\exists x.(P(x) \land \alpha(x,...))$ 
  - ex " $\exists x.(King(x) \land ...)$ ", " $\exists x.(Integer(x) \land ...)$ ",
- Beware of typical mistake: do not use "→" instead of "∧"
  - ex: " $\exists x.(King(x) \rightarrow Evil(x))$ " means "Someone is not a king or is evil"
  - ex: "∃x.(King(x) ∧ Evil(x))" means "Someone is king and is evil" (i.e., "Some king is evil")
- " $\exists$ " distributes with " $\lor$ ", but not with " $\land$ "
  - $\exists x.(P(x) \lor Q(x))$  equivalent to  $(\exists x.P(x)) \lor (\exists x.Q(x))$
  - "Somebody is a king or is a knight" same as "Somebody is a king or somebody is a knight"
  - $\exists x.(P(x) \land Q(x)) \text{ <u>not</u> equivalent to } (\exists x.P(x)) \land (\exists x.Q(x))$
  - "Somebody is a king and is evil" much stronger than "Somebody is a king and somebody is evil"  $\exists x.(P(x) \land Q(x)) \models (\exists x.P(x)) \land (\exists x.Q(x))$  $(\exists x.P(x)) \land (\exists x.Q(x)) \not\models \exists x.(P(x) \land Q(x))$

- One may want to restrict the domain of existential quantification to elements of some kind P
   ex "exists a king s.t. ...", "for some integer numbers..."
- Idea: use a conjunction with restrictive predicate:  $\exists x.(P(x) \land \alpha(x,...))$ 
  - ex " $\exists x.(King(x) \land ...)$ ", " $\exists x.(Integer(x) \land ...)$ ",
- Beware of typical mistake: do not use "→" instead of "∧"
  - ex: " $\exists x.(King(x) \rightarrow Evil(x))$ " means "Someone is not a king or is evil"
  - ex: "∃x.(King(x) ∧ Evil(x))" means "Someone is king and is evil" (i.e., "Some king is evil")
- " $\exists$ " distributes with " $\lor$ ", but not with " $\land$ "
  - $\exists x.(P(x) \lor Q(x))$  equivalent to  $(\exists x.P(x)) \lor (\exists x.Q(x))$
  - "Somebody is a king or is a knight" same as "Somebody is a king or somebody is a knight"
  - $\exists x.(P(x) \land Q(x)) \text{ <u>not</u> equivalent to } (\exists x.P(x)) \land (\exists x.Q(x))$
  - "Somebody is a king and is evil" much stronger than "Somebody is a king and somebody is evil"  $\exists x.(P(x) \land Q(x)) \models (\exists x.P(x)) \land (\exists x.Q(x))$  $(\exists x.P(x)) \land (\exists x.Q(x)) \not\models \exists x.(P(x) \land Q(x))$

- One may want to restrict the domain of existential quantification to elements of some kind P
   ex "exists a king s.t. ...", "for some integer numbers..."
- Idea: use a conjunction with restrictive predicate:  $\exists x.(P(x) \land \alpha(x,...))$ 
  - ex " $\exists x.(King(x) \land ...)$ ", " $\exists x.(Integer(x) \land ...)$ ",
- Beware of typical mistake: do not use "→" instead of "∧"
  - ex: " $\exists x.(King(x) \rightarrow Evil(x))$ " means "Someone is not a king or is evil"
  - ex: "∃x.(King(x) ∧ Evil(x))" means "Someone is king and is evil" (i.e., "Some king is evil")
- " $\exists$ " distributes with " $\lor$ ", but not with " $\land$ "
  - $\exists x.(P(x) \lor Q(x))$  equivalent to  $(\exists x.P(x)) \lor (\exists x.Q(x))$
  - "Somebody is a king or is a knight" same as "Somebody is a king or somebody is a knight"
  - $\exists x.(P(x) \land Q(x)) \text{ not}$  equivalent to  $(\exists x.P(x)) \land (\exists x.Q(x))$
  - "Somebody is a king and is evil" much stronger than "Somebody is a king and somebody is evil"  $\exists x.(P(x) \land Q(x)) \models (\exists x.P(x)) \land (\exists x.Q(x))$  $(\exists x.P(x)) \land (\exists x.Q(x)) \not\models \exists x.(P(x) \land Q(x))$

#### Brothers are siblings

•  $\forall x, y$ . (Brothers(x, y)  $\rightarrow$  Siblings(x, y))

#### • "Siblings" is symmetric

•  $\forall x, y. (Siblings(x, y) \leftrightarrow Siblings(y, x))$ 

• One's mother is one's female parent

•  $\forall x, y$ . (Mother(x, y)  $\leftrightarrow$  (Female(x)  $\land$  Parent(x, y)))

• A first cousin is a child of a parent's sibling

•  $\forall x_1, x_2$ . (*FirstCousin*( $x_1, x_2$ )  $\leftrightarrow$ 

 $\exists p_1, p_2. (Siblings(p_1, p_2) \land Parent(p_1, x_1) \land Parent(p_2, x_2)))$ 

• Dogs are mammals

•  $\forall x. (Dog(x) \rightarrow Mammal(x))$ 

- Brothers are siblings
  - $\forall x, y$ . (Brothers(x, y)  $\rightarrow$  Siblings(x, y))
- "Siblings" is symmetric
  - $\forall x, y$ . (Siblings $(x, y) \leftrightarrow$  Siblings(y, x))
- One's mother is one's female parent
  - $\forall x, y$ . (Mother(x, y)  $\leftrightarrow$  (Female(x)  $\land$  Parent(x, y)))
- A first cousin is a child of a parent's sibling
  - $\forall x_1, x_2$ . (*FirstCousin*( $x_1, x_2$ )  $\leftrightarrow$ 
    - $\exists p_1, p_2. (Siblings(p_1, p_2) \land Parent(p_1, x_1) \land Parent(p_2, x_2)))$
- Dogs are mammals
  - $\forall x. (Dog(x) \rightarrow Mammal(x))$

- Brothers are siblings
  - $\forall x, y$ . (Brothers(x, y)  $\rightarrow$  Siblings(x, y))
- "Siblings" is symmetric
  - $\forall x, y$ . (Siblings $(x, y) \leftrightarrow$  Siblings(y, x))
- One's mother is one's female parent
  - $\forall x, y$ . (Mother(x, y)  $\leftrightarrow$  (Female(x)  $\land$  Parent(x, y)))
- A first cousin is a child of a parent's sibling
  - $\forall x_1, x_2$ . (*FirstCousin*( $x_1, x_2$ )  $\leftrightarrow$ 
    - $\exists p_1, p_2. (Siblings(p_1, p_2) \land Parent(p_1, x_1) \land Parent(p_2, x_2)))$
- Dogs are mammals
  - $\forall x. (Dog(x) \rightarrow Mammal(x))$

- Brothers are siblings
  - $\forall x, y$ . (Brothers(x, y)  $\rightarrow$  Siblings(x, y))
- "Siblings" is symmetric
  - $\forall x, y$ . (Siblings $(x, y) \leftrightarrow$  Siblings(y, x))
- One's mother is one's female parent
  - $\forall x, y$ . (Mother(x, y)  $\leftrightarrow$  (Female(x)  $\land$  Parent(x, y)))
- A first cousin is a child of a parent's sibling
  - $\forall x_1, x_2$ . (*FirstCousin*( $x_1, x_2$ )  $\leftrightarrow$ 
    - $\exists p_1, p_2$ . (Siblings( $p_1, p_2$ )  $\land$  Parent( $p_1, x_1$ )  $\land$  Parent( $p_2, x_2$ )))
- Dogs are mammals
  - $\forall x. (Dog(x) \rightarrow Mammal(x))$

- Brothers are siblings
  - $\forall x, y$ . (Brothers(x, y)  $\rightarrow$  Siblings(x, y))
- "Siblings" is symmetric
  - $\forall x, y$ . (Siblings $(x, y) \leftrightarrow$  Siblings(y, x))
- One's mother is one's female parent
  - $\forall x, y$ . (Mother(x, y)  $\leftrightarrow$  (Female(x)  $\land$  Parent(x, y)))
- A first cousin is a child of a parent's sibling
  - $\forall x_1, x_2$ . (*FirstCousin*( $x_1, x_2$ )  $\leftrightarrow$ 
    - $\exists p_1, p_2$ . (Siblings( $p_1, p_2$ )  $\land$  Parent( $p_1, x_1$ )  $\land$  Parent( $p_2, x_2$ )))
- Dogs are mammals
  - $\forall x. (Dog(x) \rightarrow Mammal(x))$

- Equality is a special predicate:  $t_1 = t_2$  is true under a given interpretation if and only if  $t_1$  and  $t_2$  refer to the same object
  - Ex: 1 = 2 and *x* \* *x* = *x* are satisfiable (!)
  - Ex: 2 = 2 is valid

• Ex: definition of Sibling in terms of Parent  $\forall x, y. (Siblings(x, y) \leftrightarrow [\neg (x = y) \land \exists p_1, p_2. (\neg (p_1 = p_2) \land Parent(p_1, x) \land Parent(p_2, x) \land Parent(p_1, y) \land Parent(p_2, y)]))$ 

- Equality is a special predicate:  $t_1 = t_2$  is true under a given interpretation if and only if  $t_1$  and  $t_2$  refer to the same object
  - Ex: 1 = 2 and *x* \* *x* = *x* are satisfiable (!)
  - Ex: 2 = 2 is valid
- Ex: definition of Sibling in terms of Parent

 $\forall x, y. (Siblings(x, y) \leftrightarrow [\neg(x = y) \land \exists p_1, p_2. (\neg(p_1 = p_2) \land Parent(p_1, x) \land Parent(p_2, x) \land Parent(p_1, y) \land Parent(p_2, y)]))$ 

#### No one is his/her own sibling

- $\forall x. \neg Siblings(x, x)$
- Sisters are female, brothers are male
   ∀x.y. ((Sisters(x, y) → (Female(x) ∧ Female(x)))
- Every married person has a spouse
  - $\forall x. ((Person(x) \land Married(x)) \rightarrow \exists y. Spouse(x, y))$
- Married people have spouses
  - $\forall x. ((Person(x) \land Married(x)) \rightarrow \exists y. Spouse(x, y))$
- Only married people have spouses
  - $\forall x, y$ . ((Person(x)  $\land$  Person(y)  $\land$  Spouse(x, y))  $\rightarrow$  (Married(x)  $\land$  Married(y)))
- People cannot be married to their siblings
  - $\forall x, y. (Spouse(x, y) \rightarrow \neg Siblings(x, y))$

#### No one is his/her own sibling

- $\forall x. \neg Siblings(x, x)$
- Sisters are female, brothers are male
   ∀x, y. ((Sisters(x, y) → (Female(x) ∧ Female(y)))
   (Brothers(x, y) → (Male(x) ∧ Male(y))))
- Every married person has a spouse
  - $\forall x. ((Person(x) \land Married(x)) \rightarrow \exists y. Spouse(x, y))$
- Married people have spouses
  - $\forall x. ((Person(x) \land Married(x)) \rightarrow \exists y. Spouse(x, y))$
- Only married people have spouses
  - $\forall x, y$ . ((Person(x)  $\land$  Person(y)  $\land$  Spouse(x, y))  $\rightarrow$  (Married(x)  $\land$  Married(y)))
- People cannot be married to their siblings
  - $\forall x, y$ . (Spouse(x, y)  $\rightarrow \neg$ Siblings(x, y))

- No one is his/her own sibling
  - $\forall x. \neg Siblings(x, x)$
- Sisters are female, brothers are male
  - $\begin{array}{l} \forall x, y. \ ((Sisters(x, y) \rightarrow (Female(x) \land Female(y))) \land \\ (Brothers(x, y) \rightarrow (Male(x) \land Male(y)))) \end{array}$
- Every married person has a spouse
  - $\forall x. ((Person(x) \land Married(x)) \rightarrow \exists y. Spouse(x, y))$
- Married people have spouses
  - $\forall x. ((Person(x) \land Married(x)) \rightarrow \exists y. Spouse(x, y))$
- Only married people have spouses
  - ∀x,y. ((Person(x) ∧ Person(y) ∧ Spouse(x, y)) → (Married(x) ∧ Married(y)))
- People cannot be married to their siblings
  - $\forall x, y$ . (Spouse(x, y)  $\rightarrow \neg$ Siblings(x, y))

- No one is his/her own sibling
  - $\forall x. \neg Siblings(x, x)$
- Sisters are female, brothers are male
  - $\forall x, y. ((Sisters(x, y) \rightarrow (Female(x) \land Female(y))) \land (Brothers(x, y) \rightarrow (Male(x) \land Male(y))))$
- Every married person has a spouse
  - $\forall x. ((Person(x) \land Married(x)) \rightarrow \exists y. Spouse(x, y))$
- Married people have spouses
  - $\forall x. ((Person(x) \land Married(x)) \rightarrow \exists y. Spouse(x, y))$
- Only married people have spouses
  - $\forall x, y$ . ((Person(x)  $\land$  Person(y)  $\land$  Spouse(x, y))  $\rightarrow$  (Married(x)  $\land$  Married(y)))
- People cannot be married to their siblings
  - $\forall x, y$ . (Spouse(x, y)  $\rightarrow \neg$ Siblings(x, y))

.

- No one is his/her own sibling
  - $\forall x. \neg Siblings(x, x)$
- Sisters are female, brothers are male
  - $\forall x, y. \ ((Sisters(x, y) \rightarrow (Female(x) \land Female(y))) \land (Brothers(x, y) \rightarrow (Male(x) \land Male(y))))$
- Every married person has a spouse
  - $\forall x. ((Person(x) \land Married(x)) \rightarrow \exists y. Spouse(x, y))$
- Married people have spouses
  - $\forall x. ((Person(x) \land Married(x)) \rightarrow \exists y. Spouse(x, y))$
- Only married people have spouses
  - $\forall x, y. ((Person(x) \land Person(y) \land Spouse(x, y)) \rightarrow (Married(x) \land Married(y)))$
- People cannot be married to their siblings
  - $\forall x, y$ . (Spouse(x, y)  $\rightarrow \neg$ Siblings(x, y))

- No one is his/her own sibling
  - $\forall x. \neg Siblings(x, x)$
- Sisters are female, brothers are male
  - $\forall x, y. ((Sisters(x, y) \rightarrow (Female(x) \land Female(y))) \land (Brothers(x, y) \rightarrow (Male(x) \land Male(y))))$
- Every married person has a spouse
  - $\forall x. ((Person(x) \land Married(x)) \rightarrow \exists y. Spouse(x, y))$
- Married people have spouses
  - ▶  $\forall x. ((Person(x) \land Married(x)) \rightarrow \exists y. Spouse(x, y))$
- Only married people have spouses
  - $\forall x, y. ((Person(x) \land Person(y) \land Spouse(x, y)) \rightarrow (Married(x) \land Married(y)))$
- People cannot be married to their siblings
  - $\forall x, y$ . (Spouse(x, y)  $\rightarrow \neg$ Siblings(x, y))

- No one is his/her own sibling
  - $\forall x. \neg Siblings(x, x)$
- Sisters are female, brothers are male

•  $\forall x, y. ((Sisters(x, y) \rightarrow (Female(x) \land Female(y))) \land (Brothers(x, y) \rightarrow (Male(x) \land Male(y))))$ 

- Every married person has a spouse
  - $\forall x. ((Person(x) \land Married(x)) \rightarrow \exists y. Spouse(x, y))$
- Married people have spouses
  - $\forall x. ((Person(x) \land Married(x)) \rightarrow \exists y. Spouse(x, y))$
- Only married people have spouses
  - $\forall x, y$ . ((Person(x)  $\land$  Person(y)  $\land$  Spouse(x, y))  $\rightarrow$  (Married(x)  $\land$  Married(y)))
- People cannot be married to their siblings
  - $\forall x, y$ . (Spouse(x, y)  $\rightarrow \neg$ Siblings(x, y))

- No one is his/her own sibling
  - $\forall x. \neg Siblings(x, x)$
- Sisters are female, brothers are male

•  $\forall x, y. ((Sisters(x, y) \rightarrow (Female(x) \land Female(y))) \land (Brothers(x, y) \rightarrow (Male(x) \land Male(y))))$ 

- Every married person has a spouse
  - $\forall x. ((Person(x) \land Married(x)) \rightarrow \exists y. Spouse(x, y))$
- Married people have spouses
  - $\forall x. ((Person(x) \land Married(x)) \rightarrow \exists y. Spouse(x, y))$
- Only married people have spouses
  - $\forall x, y. ((Person(x) \land Person(y) \land Spouse(x, y)) \rightarrow (Married(x) \land Married(y)))$
- People cannot be married to their siblings
  - $\forall x, y. (Spouse(x, y) \rightarrow \neg Siblings(x, y))$

- No one is his/her own sibling
  - $\forall x. \neg Siblings(x, x)$
- Sisters are female, brothers are male

 $\forall x, y. \ ((Sisters(x, y) \rightarrow (Female(x) \land Female(y))) \land \\ (Brothers(x, y) \rightarrow (Male(x) \land Male(y))))$ 

- Every married person has a spouse
  - $\forall x. ((Person(x) \land Married(x)) \rightarrow \exists y. Spouse(x, y))$
- Married people have spouses
  - $\forall x. ((Person(x) \land Married(x)) \rightarrow \exists y. Spouse(x, y))$
- Only married people have spouses
  - $\forall x, y$ . ((Person(x)  $\land$  Person(y)  $\land$  Spouse(x, y))  $\rightarrow$  (Married(x)  $\land$  Married(y)))
- People cannot be married to their siblings
  - $\forall x, y$ . (Spouse(x, y)  $\rightarrow \neg$ Siblings(x, y))

- No one is his/her own sibling
  - $\forall x. \neg Siblings(x, x)$
- Sisters are female, brothers are male

$$\forall x, y. \ ((Sisters(x, y) \rightarrow (Female(x) \land Female(y))) \land (Brothers(x, y) \rightarrow (Male(x) \land Male(y))))$$

- Every married person has a spouse
  - $\forall x. ((Person(x) \land Married(x)) \rightarrow \exists y. Spouse(x, y))$
- Married people have spouses
  - $\forall x. ((Person(x) \land Married(x)) \rightarrow \exists y. Spouse(x, y))$
- Only married people have spouses
  - $\forall x, y$ .  $((Person(x) \land Person(y) \land Spouse(x, y)) \rightarrow (Married(x) \land Married(y)))$
- People cannot be married to their siblings
  - $\forall x, y. (Spouse(x, y) \rightarrow \neg Siblings(x, y))$

- No one is his/her own sibling
  - $\forall x. \neg Siblings(x, x)$
- Sisters are female, brothers are male

$$\forall x, y. \ ((Sisters(x, y) \rightarrow (Female(x) \land Female(y))) \land \\ (Brothers(x, y) \rightarrow (Male(x) \land Male(y))))$$

- Every married person has a spouse
  - $\forall x. ((Person(x) \land Married(x)) \rightarrow \exists y. Spouse(x, y))$
- Married people have spouses
  - $\forall x. ((Person(x) \land Married(x)) \rightarrow \exists y. Spouse(x, y))$
- Only married people have spouses
  - $\forall x, y$ .  $((Person(x) \land Person(y) \land Spouse(x, y)) \rightarrow (Married(x) \land Married(y)))$
- People cannot be married to their siblings
  - $\forall x, y$ . (Spouse(x, y)  $\rightarrow \neg$ Siblings(x, y))

- No one is his/her own sibling
  - $\forall x. \neg Siblings(x, x)$
- Sisters are female, brothers are male

$$\forall x, y. \ ((Sisters(x, y) \rightarrow (Female(x) \land Female(y))) \land \\ (Brothers(x, y) \rightarrow (Male(x) \land Male(y))))$$

- Every married person has a spouse
  - $\forall x. ((Person(x) \land Married(x)) \rightarrow \exists y. Spouse(x, y))$
- Married people have spouses
  - $\forall x. ((Person(x) \land Married(x)) \rightarrow \exists y. Spouse(x, y))$
- Only married people have spouses
  - $\forall x, y$ .  $((Person(x) \land Person(y) \land Spouse(x, y)) \rightarrow (Married(x) \land Married(y)))$
- People cannot be married to their siblings
  - $\forall x, y$ . (Spouse(x, y)  $\rightarrow \neg$ Siblings(x, y))

#### Not everybody has a spouse

- $\neg \forall x. (Person(x) \rightarrow \exists y. Spouse(x, y))$  or
- $\exists x. (Person(x) \land \neg \exists y. Spouse(x, y))$
- Everybody has a mother
  - $\forall x. (Person(x) \rightarrow \exists y. Mother(y, x))$
- Everybody has a mother and only one
  - $\forall x$ . Person $(x) \rightarrow (\exists y)$ . Mother $(y, x) \land \neg \exists z$ .  $(\neg (y = z) \land Mother(z, x)))$

#### Not everybody has a spouse

- $\neg \forall x. (Person(x) \rightarrow \exists y. Spouse(x, y))$  or
- $\exists x. (Person(x) \land \neg \exists y. Spouse(x, y))$
- Everybody has a mother
  - $\forall x. (Person(x) \rightarrow \exists y. Mother(y, x))$
- Everybody has a mother and only one
  - $\forall x$ . Person $(x) \rightarrow (\exists y$ . Mother $(y, x) \land \neg \exists z$ .  $(\neg (y = z) \land Mother(z, x)))$

- Not everybody has a spouse
  - $\neg \forall x$ . (*Person*(x)  $\rightarrow \exists y$ . *Spouse*(x, y)) or
  - $\exists x. (Person(x) \land \neg \exists y. Spouse(x, y))$
- Everybody has a mother
  - $\forall x. (Person(x) \rightarrow \exists y. Mother(y, x))$
- Everybody has a mother and only one
  - $\forall x$ . Person $(x) \rightarrow (\exists y)$ . Mother $(y, x) \land \neg \exists z$ .  $(\neg (y = z) \land Mother(z, x)))$

- Not everybody has a spouse
  - $\neg \forall x$ . (*Person*(x)  $\rightarrow \exists y$ . *Spouse*(x, y)) or
  - $\exists x. (Person(x) \land \neg \exists y. Spouse(x, y))$
- Everybody has a mother
  - $\forall x. (Person(x) \rightarrow \exists y. Mother(y, x))$
- Everybody has a mother and only one
  - $\neg \forall x. Person(x) \rightarrow (\exists y. Mother(y, x) \land \neg \exists z. (\neg (y = z) \land Mother(z, x)))$

- Not everybody has a spouse
  - $\neg \forall x. (Person(x) \rightarrow \exists y. Spouse(x, y))$  or
  - $\exists x. (Person(x) \land \neg \exists y. Spouse(x, y))$
- Everybody has a mother
  - $\forall x. (Person(x) \rightarrow \exists y. Mother(y, x))$
- Everybody has a mother and only one
  - $\forall x$ . Person $(x) \rightarrow (\exists y)$ . Mother $(y, x) \land \neg \exists z$ .  $(\neg (y = z) \land Mother(z, x)))$

- Not everybody has a spouse
  - $\neg \forall x. (Person(x) \rightarrow \exists y. Spouse(x, y))$  or
  - $\exists x. (Person(x) \land \neg \exists y. Spouse(x, y))$
- Everybody has a mother
  - $\forall x. (Person(x) \rightarrow \exists y. Mother(y, x))$
- Everybody has a mother and only one

•  $\forall x. Person(x) \rightarrow (\exists y. Mother(y, x) \land \neg \exists z. (\neg (y = z) \land Mother(z, x)))$ 

- Not everybody has a spouse
  - $\neg \forall x. (Person(x) \rightarrow \exists y. Spouse(x, y))$  or
  - $\exists x. (Person(x) \land \neg \exists y. Spouse(x, y))$
- Everybody has a mother
  - $\forall x. (Person(x) \rightarrow \exists y. Mother(y, x))$
- Everybody has a mother and only one
  - $\forall x. Person(x) \rightarrow (\exists y. Mother(y, x) \land \neg \exists z. (\neg (y = z) \land Mother(z, x)))$

Notation variants:  $\forall x (\forall y.\alpha) \iff \forall x \forall y.\alpha \iff \forall x, y.\alpha \iff \forall xy.\alpha$  (same with  $\exists$ )

- if x does not occur in  $\varphi$ ,  $\forall x.\varphi$  equivalent to  $\exists x.\varphi$  equivalent to  $\varphi$
- $\forall xy.P(x,y)$  equivalent to  $\forall yx.P(x,y)$ 
  - ex:  $\forall xy.(x < y)$  same as  $\forall yx.(x < y)$
- $\exists xy. P(x, y)$  equivalent to  $\exists yx. P(x, y)$ 
  - ex:  $\exists xy. Twins(x, y)$  same as  $\exists yx. Twins(x, y)$
- $\exists x \forall y. P(x, y)$  <u>not</u> equivalent to  $\forall y \exists x. P(x, y)$ 
  - ex:  $\forall y \exists x. Father(x, y)$  much weaker than  $\exists x \forall y. Father(x, y)$ "everybody has a father" vs. "exists a father of everybody"  $\exists x \forall y. P(x, y) \models \forall y \exists x. P(x, y)$  $\forall y \exists x. P(x, y) \models \exists x \forall y. P(x, y)$

- Variable names are irrelevant: e.g.,  $\forall x.P(x)$  is the same as  $\forall y.P(y)$
- ... provided there are no name conflicts: e.g.,  $\forall x.\exists yP(x,y)$  is not the same as  $\forall y.\exists yP(y,y)$

Notation variants:  $\forall x (\forall y.\alpha) \iff \forall x \forall y.\alpha \iff \forall x, y.\alpha \iff \forall xy.\alpha$  (same with  $\exists$ )

- if x does not occur in  $\varphi$ ,  $\forall x.\varphi$  equivalent to  $\exists x.\varphi$  equivalent to  $\varphi$
- $\forall xy.P(x,y)$  equivalent to  $\forall yx.P(x,y)$ 
  - ex:  $\forall xy.(x < y)$  same as  $\forall yx.(x < y)$
- $\exists xy. P(x, y)$  equivalent to  $\exists yx. P(x, y)$ 
  - ex:  $\exists xy. Twins(x, y)$  same as  $\exists yx. Twins(x, y)$
- $\exists x \forall y. P(x, y)$  <u>not</u> equivalent to  $\forall y \exists x. P(x, y)$ 
  - ex:  $\forall y \exists x. Father(x, y)$  much weaker than  $\exists x \forall y. Father(x, y)$ "everybody has a father" vs. "exists a father of everybody"  $\exists x \forall y. P(x, y) \models \forall y \exists x. P(x, y)$  $\forall y \exists x. P(x, y) \models \exists x \forall y. P(x, y)$

- Variable names are irrelevant: e.g.,  $\forall x.P(x)$  is the same as  $\forall y.P(y)$
- ... provided there are no name conflicts: e.g.,  $\forall x.\exists yP(x, y)$  is not the same as  $\forall y.\exists yP(y, y)$

Notation variants:  $\forall x (\forall y.\alpha) \iff \forall x \forall y.\alpha \iff \forall x, y.\alpha \iff \forall xy.\alpha$  (same with  $\exists$ )

- if x does not occur in  $\varphi$ ,  $\forall x.\varphi$  equivalent to  $\exists x.\varphi$  equivalent to  $\varphi$
- $\forall xy.P(x,y)$  equivalent to  $\forall yx.P(x,y)$ 
  - ex:  $\forall xy.(x < y)$  same as  $\forall yx.(x < y)$
- $\exists xy. P(x, y)$  equivalent to  $\exists yx. P(x, y)$ 
  - ex:  $\exists xy. Twins(x, y)$  same as  $\exists yx. Twins(x, y)$
- $\exists x \forall y. P(x, y)$  <u>not</u> equivalent to  $\forall y \exists x. P(x, y)$ 
  - ex:  $\forall y \exists x. Father(x, y)$  much weaker than  $\exists x \forall y. Father(x, y)$ "everybody has a father" vs. "exists a father of everybody"  $\exists x \forall y. P(x, y) \models \forall y \exists x. P(x, y)$  $\forall y \exists x. P(x, y) \models \exists x \forall y. P(x, y)$

- Variable names are irrelevant: e.g.,  $\forall x.P(x)$  is the same as  $\forall y.P(y)$
- ... provided there are no name conflicts: e.g.,  $\forall x.\exists yP(x,y)$  is not the same as  $\forall y.\exists yP(y,j)$

Notation variants:  $\forall x (\forall y.\alpha) \iff \forall x \forall y.\alpha \iff \forall x, y.\alpha \iff \forall xy.\alpha$  (same with  $\exists$ )

- if x does not occur in  $\varphi$ ,  $\forall x.\varphi$  equivalent to  $\exists x.\varphi$  equivalent to  $\varphi$
- $\forall xy.P(x,y)$  equivalent to  $\forall yx.P(x,y)$ 
  - ex:  $\forall xy.(x < y)$  same as  $\forall yx.(x < y)$
- $\exists xy. P(x, y)$  equivalent to  $\exists yx. P(x, y)$ 
  - ex:  $\exists xy. Twins(x, y)$  same as  $\exists yx. Twins(x, y)$
- $\exists x \forall y. P(x, y)$  <u>not</u> equivalent to  $\forall y \exists x. P(x, y)$

• ex:  $\forall y \exists x. Father(x, y)$  much weaker than  $\exists x \forall y. Father(x, y)$ "everybody has a father" vs. "exists a father of everybody"  $\exists x \forall y. P(x, y) \models \forall y \exists x. P(x, y)$  $\forall y \exists x. P(x, y) \models \exists x \forall y. P(x, y)$ 

- Variable names are irrelevant: e.g.,  $\forall x.P(x)$  is the same as  $\forall y.P(y)$
- ... provided there are no name conflicts: e.g.,  $\forall x.\exists yP(x,y)$  is not the same as  $\forall y.\exists yP(y,y)$

Notation variants:  $\forall x (\forall y.\alpha) \iff \forall x \forall y.\alpha \iff \forall x, y.\alpha \iff \forall xy.\alpha$  (same with  $\exists$ )

- if x does not occur in  $\varphi$ ,  $\forall x.\varphi$  equivalent to  $\exists x.\varphi$  equivalent to  $\varphi$
- $\forall xy. P(x, y)$  equivalent to  $\forall yx. P(x, y)$ 
  - ex:  $\forall xy.(x < y)$  same as  $\forall yx.(x < y)$
- $\exists xy. P(x, y)$  equivalent to  $\exists yx. P(x, y)$ 
  - ex:  $\exists xy. Twins(x, y)$  same as  $\exists yx. Twins(x, y)$
- $\exists x \forall y. P(x, y)$  not equivalent to  $\forall y \exists x. P(x, y)$ 
  - ex:  $\forall y \exists x. Father(x, y)$  much weaker than  $\exists x \forall y. Father(x, y)$ "everybody has a father" vs. "exists a father of everybody"  $\exists x \forall y. P(x, y) \models \forall y \exists x. P(x, y)$  $\forall y \exists x. P(x, y) \not\models \exists x \forall y. P(x, y)$

- Variable names are irrelevant: e.g., ∀x.P(x) is the same as ∀y.P(y)
- ... provided there are no name conflicts: e.g.,  $\forall x.\exists yP(x,y)$  is not the same as  $\forall y.\exists yP(y,y)$

Notation variants:  $\forall x (\forall y.\alpha) \iff \forall x \forall y.\alpha \iff \forall x, y.\alpha \iff \forall xy.\alpha$  (same with  $\exists$ )

- if x does not occur in  $\varphi$ ,  $\forall x.\varphi$  equivalent to  $\exists x.\varphi$  equivalent to  $\varphi$
- $\forall xy. P(x, y)$  equivalent to  $\forall yx. P(x, y)$ 
  - ex:  $\forall xy.(x < y)$  same as  $\forall yx.(x < y)$
- $\exists xy. P(x, y)$  equivalent to  $\exists yx. P(x, y)$ 
  - ex:  $\exists xy. Twins(x, y)$  same as  $\exists yx. Twins(x, y)$
- $\exists x \forall y. P(x, y)$  not equivalent to  $\forall y \exists x. P(x, y)$ 
  - ex:  $\forall y \exists x. Father(x, y)$  much weaker than  $\exists x \forall y. Father(x, y)$ "everybody has a father" vs. "exists a father of everybody"  $\exists x \forall y. P(x, y) \models \forall y \exists x. P(x, y)$  $\forall y \exists x. P(x, y) \models \exists x \forall y. P(x, y)$

- Variable names are irrelevant: e.g.,  $\forall x.P(x)$  is the same as  $\forall y.P(y)$
- ... provided there are no name conflicts: e.g.,  $\forall x. \exists y P(x, y)$  is not the same as  $\forall y. \exists y P(y, y)$ !

# **Properties of Quantifiers**

Notation variants:  $\forall x (\forall y.\alpha) \iff \forall x \forall y.\alpha \iff \forall x, y.\alpha \iff \forall xy.\alpha$  (same with  $\exists$ )

- if x does not occur in  $\varphi$ ,  $\forall x.\varphi$  equivalent to  $\exists x.\varphi$  equivalent to  $\varphi$
- $\forall xy. P(x, y)$  equivalent to  $\forall yx. P(x, y)$ 
  - ex:  $\forall xy.(x < y)$  same as  $\forall yx.(x < y)$
- $\exists xy. P(x, y)$  equivalent to  $\exists yx. P(x, y)$ 
  - ex:  $\exists xy. Twins(x, y)$  same as  $\exists yx. Twins(x, y)$
- $\exists x \forall y. P(x, y)$  not equivalent to  $\forall y \exists x. P(x, y)$ 
  - ex:  $\forall y \exists x. Father(x, y)$  much weaker than  $\exists x \forall y. Father(x, y)$ "everybody has a father" vs. "exists a father of everybody"  $\exists x \forall y. P(x, y) \models \forall y \exists x. P(x, y)$  $\forall y \exists x. P(x, y) \models \exists x \forall y. P(x, y)$

#### Remark

- Variable names are irrelevant: e.g.,  $\forall x.P(x)$  is the same as  $\forall y.P(y)$
- ... provided there are no name conflicts: e.g.,  $\forall x . \exists y P(x, y)$  is not the same as  $\forall y . \exists y P(y, y)!$

- $\forall$  and  $\exists$  are dual
  - $\forall \mathbf{x}.\alpha \iff \neg \exists \mathbf{x}. \neg \alpha$
  - $\neg \forall x. \alpha \iff \exists x. \neg \alpha$
  - $\exists x. \alpha \iff \neg \forall x. \neg \alpha$
  - $\neg \exists x. \alpha \iff \forall x. \neg \alpha$
- Examples
  - $\forall x.Likes(x, Icecream)$  equivalent to  $\neg \exists x.\neg Likes(x, Icecream)$
  - $\exists x.Likes(x, Broccoli)$  equivalent to  $\neg \forall x. \neg Likes(x, Broccoli)$

• Negated restricted quantifiers switch "  $\rightarrow$  " with "  $\wedge$  "

• 
$$\forall x.(P(x) \to \alpha) \iff \neg \exists x.(P(x) \land \neg \alpha)$$
  
•  $\neg \forall x.(P(x) \to \alpha) \iff \exists x.(P(x) \land \neg \alpha)$ 

• ...

• Ex: "not all kings are evil" same as "some king is not evil"

•  $\neg \forall x.(King(x) \rightarrow Evil(x)) \iff \exists x.(King(x) \land \neg Evil(x))$ 

- $\forall$  and  $\exists$  are dual
  - $\forall \mathbf{x}.\alpha \iff \neg \exists \mathbf{x}. \neg \alpha$
  - $\neg \forall x. \alpha \iff \exists x. \neg \alpha$
  - $\exists x. \alpha \iff \neg \forall x. \neg \alpha$
  - $\neg \exists x. \alpha \iff \forall x. \neg \alpha$
- Examples
  - $\forall x.Likes(x, lcecream)$  equivalent to  $\neg \exists x.\neg Likes(x, lcecream)$
  - $\exists x.Likes(x, Broccoli)$  equivalent to  $\neg \forall x. \neg Likes(x, Broccoli)$
- $\bullet\,$  Negated restricted quantifiers switch "  $\rightarrow$  " with "  $\wedge$  "
  - $\forall x.(P(x) \to \alpha) \iff \neg \exists x.(P(x) \land \neg \alpha)$
  - $\neg \forall x.(P(x) \to \alpha) \iff \exists x.(P(x) \land \neg \alpha)$

• ...

• Ex: "not all kings are evil" same as "some king is not evil"

•  $\neg \forall x.(King(x) \rightarrow Evil(x)) \iff \exists x.(King(x) \land \neg Evil(x))$ 

- $\forall$  and  $\exists$  are dual
  - $\forall \mathbf{x}.\alpha \iff \neg \exists \mathbf{x}. \neg \alpha$
  - $\neg \forall x. \alpha \iff \exists x. \neg \alpha$
  - $\exists x. \alpha \iff \neg \forall x. \neg \alpha$
  - $\neg \exists x. \alpha \iff \forall x. \neg \alpha$
- Examples
  - $\forall x.Likes(x, lcecream)$  equivalent to  $\neg \exists x.\neg Likes(x, lcecream)$
  - $\exists x.Likes(x, Broccoli)$  equivalent to  $\neg \forall x. \neg Likes(x, Broccoli)$
- Negated restricted quantifiers switch "  $\rightarrow$  " with "  $\wedge$  "

• 
$$\forall x.(P(x) \rightarrow \alpha) \iff \neg \exists x.(P(x) \land \neg \alpha)$$

- $\neg \forall x.(P(x) \rightarrow \alpha) \iff \exists x.(P(x) \land \neg \alpha)$
- ...
- Ex: "not all kings are evil" same as "some king is not evil"

•  $\neg \forall x.(King(x) \rightarrow Evil(x)) \iff \exists x.(King(x) \land \neg Evil(x))$ 

- $\forall$  and  $\exists$  are dual
  - $\forall \mathbf{x}.\alpha \iff \neg \exists \mathbf{x}. \neg \alpha$
  - $\neg \forall x. \alpha \iff \exists x. \neg \alpha$
  - $\exists x. \alpha \iff \neg \forall x. \neg \alpha$
  - $\neg \exists x. \alpha \Longleftrightarrow \forall x. \neg \alpha$
- Examples
  - $\forall x.Likes(x, lcecream)$  equivalent to  $\neg \exists x.\neg Likes(x, lcecream)$
  - $\exists x.Likes(x, Broccoli)$  equivalent to  $\neg \forall x. \neg Likes(x, Broccoli)$
- Negated restricted quantifiers switch "  $\rightarrow$  " with "  $\wedge$  "

• 
$$\forall x.(P(x) \rightarrow \alpha) \iff \neg \exists x.(P(x) \land \neg \alpha)$$

- $\neg \forall x.(P(x) \rightarrow \alpha) \iff \exists x.(P(x) \land \neg \alpha)$
- ...
- Ex: "not all kings are evil" same as "some king is not evil"
  - $\neg \forall x.(King(x) \rightarrow Evil(x)) \iff \exists x.(King(x) \land \neg Evil(x))$

- $\forall$  and  $\exists$  are dual
  - $\forall \mathbf{x}.\alpha \iff \neg \exists \mathbf{x}. \neg \alpha$
  - $\neg \forall x. \alpha \iff \exists x. \neg \alpha$
  - $\exists x. \alpha \iff \neg \forall x. \neg \alpha$
  - $\neg \exists x. \alpha \Longleftrightarrow \forall x. \neg \alpha$
- Examples
  - $\forall x.Likes(x, lcecream)$  equivalent to  $\neg \exists x.\neg Likes(x, lcecream)$
  - $\exists x.Likes(x, Broccoli)$  equivalent to  $\neg \forall x. \neg Likes(x, Broccoli)$
- Negated restricted quantifiers switch "  $\rightarrow$  " with "  $\wedge$  "

• 
$$\forall x.(P(x) \rightarrow \alpha) \iff \neg \exists x.(P(x) \land \neg \alpha)$$

- $\neg \forall x.(P(x) \rightarrow \alpha) \iff \exists x.(P(x) \land \neg \alpha)$
- ...
- Ex: "not all kings are evil" same as "some king is not evil"
  - $\neg \forall x.(King(x) \rightarrow Evil(x)) \iff \exists x.(King(x) \land \neg Evil(x))$
- $\bullet~$  Unsurprising, since  $\langle \forall, \exists \rangle~ are~ \langle \wedge, \vee \rangle~ over infinite instantiations$

# Outline

2

#### Generalities

#### Syntax and Semantics of FOL

- Syntax
- Semantics
- Satisfiability, Validity, Entailment
- Using FOI
  - FOL Agents
  - Example: The Wumpus World

- A model  $\mathcal{M} \stackrel{\text{\tiny def}}{=} \langle \mathcal{D}, \mathcal{I} \rangle$  satisfies  $\varphi$  ( $\mathcal{M} \models \varphi$ ) iff  $[\varphi]^{\mathcal{I}}$  is true
- $M(\varphi) \stackrel{\text{\tiny def}}{=} \{\mathcal{M} \mid \mathcal{M} \models \varphi\}$  (the set of models of  $\varphi$ )
- $\varphi$  is satisfiable iff  $\mathcal{M} \models \varphi$  for some  $\mathcal{M}$  (i.e.  $M(\varphi) \neq \emptyset$ )
- $\alpha$  entails  $\beta$  ( $\alpha \models \beta$ ) iff, for all  $\mathcal{M}, \mathcal{M} \models \alpha \Longrightarrow \mathcal{M} \models \beta$ (i.e.,  $M(\alpha) \subseteq M(\beta)$ )
- $\varphi$  is valid ( $\models \varphi$ ) iff  $\mathcal{M} \models \varphi$  forall  $\mathcal{M}$ s (i.e.,  $\mathcal{M} \in M(\varphi)$  forall  $\mathcal{M}$ s)
- $\alpha, \beta$  are equivalent iff  $\alpha \models \beta$  and  $\beta \models \alpha$  (i.e.  $M(\alpha) = M(\beta)$ )

#### Sets of formulas as conjunctions

- $\Gamma$  satisfiable iff  $\bigwedge_{i=1}^{n} \varphi_i$  satisfiable
- $\Gamma \models \phi$  iff  $\bigwedge_{i=1}^{n} \varphi_i \models \phi$
- $\Gamma$  valid iff  $\bigwedge_{i=1}^{n} \varphi_i$  valid

- A model  $\mathcal{M} \stackrel{\text{\tiny def}}{=} \langle \mathcal{D}, \mathcal{I} \rangle$  satisfies  $\varphi$  ( $\mathcal{M} \models \varphi$ ) iff  $[\varphi]^{\mathcal{I}}$  is true
- $M(\varphi) \stackrel{\text{\tiny def}}{=} \{\mathcal{M} \mid \mathcal{M} \models \varphi\}$  (the set of models of  $\varphi$ )
- $\varphi$  is satisfiable iff  $\mathcal{M} \models \varphi$  for some  $\mathcal{M}$  (i.e.  $M(\varphi) \neq \emptyset$ )
- $\alpha$  entails  $\beta$  ( $\alpha \models \beta$ ) iff, for all  $\mathcal{M}, \mathcal{M} \models \alpha \Longrightarrow \mathcal{M} \models \beta$ (i.e.,  $M(\alpha) \subseteq M(\beta)$ )
- $\varphi$  is valid ( $\models \varphi$ ) iff  $\mathcal{M} \models \varphi$  forall  $\mathcal{M}$ s (i.e.,  $\mathcal{M} \in M(\varphi)$  forall  $\mathcal{M}$ s)
- $\alpha, \beta$  are equivalent iff  $\alpha \models \beta$  and  $\beta \models \alpha$  (i.e.  $M(\alpha) = M(\beta)$ )

#### Sets of formulas as conjunctions

- $\Gamma$  satisfiable iff  $\bigwedge_{i=1}^{n} \varphi_i$  satisfiable
- $\Gamma \models \phi$  iff  $\bigwedge_{i=1}^{n} \varphi_i \models \phi$
- $\Gamma$  valid iff  $\bigwedge_{i=1}^{n} \varphi_i$  valid

- A model  $\mathcal{M} \stackrel{\text{\tiny def}}{=} \langle \mathcal{D}, \mathcal{I} \rangle$  satisfies  $\varphi$  ( $\mathcal{M} \models \varphi$ ) iff  $[\varphi]^{\mathcal{I}}$  is true
- $M(\varphi) \stackrel{\text{\tiny def}}{=} \{\mathcal{M} \mid \mathcal{M} \models \varphi\}$  (the set of models of  $\varphi$ )
- $\varphi$  is satisfiable iff  $\mathcal{M} \models \varphi$  for some  $\mathcal{M}$  (i.e.  $M(\varphi) \neq \emptyset$ )
- $\alpha$  entails  $\beta$  ( $\alpha \models \beta$ ) iff, for all  $\mathcal{M}, \mathcal{M} \models \alpha \Longrightarrow \mathcal{M} \models \beta$ (i.e.,  $M(\alpha) \subseteq M(\beta)$ )
- $\varphi$  is valid ( $\models \varphi$ ) iff  $\mathcal{M} \models \varphi$  forall  $\mathcal{M}$ s (i.e.,  $\mathcal{M} \in M(\varphi)$  forall  $\mathcal{M}$ s)
- $\alpha, \beta$  are equivalent iff  $\alpha \models \beta$  and  $\beta \models \alpha$  (i.e.  $M(\alpha) = M(\beta)$ )

Sets of formulas as conjunctions

- $\Gamma$  satisfiable iff  $\bigwedge_{i=1}^{n} \varphi_i$  satisfiable
- $\Gamma \models \phi$  iff  $\bigwedge_{i=1}^{n} \varphi_i \models \phi$
- $\Gamma$  valid iff  $\bigwedge_{i=1}^{n} \varphi_i$  valid

- A model  $\mathcal{M} \stackrel{\text{\tiny def}}{=} \langle \mathcal{D}, \mathcal{I} \rangle$  satisfies  $\varphi$  ( $\mathcal{M} \models \varphi$ ) iff  $[\varphi]^{\mathcal{I}}$  is true
- $M(\varphi) \stackrel{\text{\tiny def}}{=} \{\mathcal{M} \mid \mathcal{M} \models \varphi\}$  (the set of models of  $\varphi$ )
- $\varphi$  is satisfiable iff  $\mathcal{M} \models \varphi$  for some  $\mathcal{M}$  (i.e.  $M(\varphi) \neq \emptyset$ )
- $\alpha$  entails  $\beta$  ( $\alpha \models \beta$ ) iff, for all  $\mathcal{M}, \mathcal{M} \models \alpha \Longrightarrow \mathcal{M} \models \beta$ (i.e.,  $M(\alpha) \subseteq M(\beta)$ )
- $\varphi$  is valid ( $\models \varphi$ ) iff  $\mathcal{M} \models \varphi$  forall  $\mathcal{M}$ s (i.e.,  $\mathcal{M} \in M(\varphi)$  forall  $\mathcal{M}$ s)
- $\alpha, \beta$  are equivalent iff  $\alpha \models \beta$  and  $\beta \models \alpha$  (i.e.  $M(\alpha) = M(\beta)$ )

#### Sets of formulas as conjunctions

- $\Gamma$  satisfiable iff  $\bigwedge_{i=1}^{n} \varphi_i$  satisfiable
- $\Gamma \models \phi$  iff  $\bigwedge_{i=1}^{n} \varphi_i \models \phi$
- $\Gamma$  valid iff  $\bigwedge_{i=1}^{n} \varphi_i$  valid

- A model  $\mathcal{M} \stackrel{\text{\tiny def}}{=} \langle \mathcal{D}, \mathcal{I} \rangle$  satisfies  $\varphi$  ( $\mathcal{M} \models \varphi$ ) iff  $[\varphi]^{\mathcal{I}}$  is true
- $M(\varphi) \stackrel{\text{\tiny def}}{=} \{\mathcal{M} \mid \mathcal{M} \models \varphi\}$  (the set of models of  $\varphi$ )
- $\varphi$  is satisfiable iff  $\mathcal{M} \models \varphi$  for some  $\mathcal{M}$  (i.e.  $M(\varphi) \neq \emptyset$ )
- $\alpha$  entails  $\beta$  ( $\alpha \models \beta$ ) iff, for all  $\mathcal{M}, \mathcal{M} \models \alpha \Longrightarrow \mathcal{M} \models \beta$ (i.e.,  $M(\alpha) \subseteq M(\beta)$ )
- $\varphi$  is valid ( $\models \varphi$ ) iff  $\mathcal{M} \models \varphi$  forall  $\mathcal{M}$ s (i.e.,  $\mathcal{M} \in M(\varphi)$  forall  $\mathcal{M}$ s)
- $\alpha, \beta$  are equivalent iff  $\alpha \models \beta$  and  $\beta \models \alpha$  (i.e.  $M(\alpha) = M(\beta)$ )

#### Sets of formulas as conjunctions

- $\Gamma$  satisfiable iff  $\bigwedge_{i=1}^{n} \varphi_i$  satisfiable
- $\Gamma \models \phi$  iff  $\bigwedge_{i=1}^{n} \varphi_i \models \phi$
- $\Gamma$  valid iff  $\bigwedge_{i=1}^{n} \varphi_i$  valid

- A model  $\mathcal{M} \stackrel{\text{\tiny def}}{=} \langle \mathcal{D}, \mathcal{I} \rangle$  satisfies  $\varphi$  ( $\mathcal{M} \models \varphi$ ) iff  $[\varphi]^{\mathcal{I}}$  is true
- $M(\varphi) \stackrel{\text{\tiny def}}{=} \{\mathcal{M} \mid \mathcal{M} \models \varphi\}$  (the set of models of  $\varphi$ )
- $\varphi$  is satisfiable iff  $\mathcal{M} \models \varphi$  for some  $\mathcal{M}$  (i.e.  $M(\varphi) \neq \emptyset$ )
- $\alpha$  entails  $\beta$  ( $\alpha \models \beta$ ) iff, for all  $\mathcal{M}, \mathcal{M} \models \alpha \Longrightarrow \mathcal{M} \models \beta$ (i.e.,  $M(\alpha) \subseteq M(\beta)$ )
- $\varphi$  is valid ( $\models \varphi$ ) iff  $\mathcal{M} \models \varphi$  forall  $\mathcal{M}$ s (i.e.,  $\mathcal{M} \in M(\varphi)$  forall  $\mathcal{M}$ s)
- $\alpha, \beta$  are equivalent iff  $\alpha \models \beta$  and  $\beta \models \alpha$  (i.e.  $M(\alpha) = M(\beta)$ )

#### Sets of formulas as conjunctions

- $\Gamma$  satisfiable iff  $\bigwedge_{i=1}^{n} \varphi_i$  satisfiable
- $\Gamma \models \phi$  iff  $\bigwedge_{i=1}^{n} \varphi_i \models \phi$
- $\Gamma$  valid iff  $\bigwedge_{i=1}^{n} \varphi_i$  valid

#### Property

 $\varphi$  is valid iff  $\neg\varphi$  is unsatisfiable

**Deduction Theorem** 

 $\alpha \models \beta$  iff  $\alpha \rightarrow \beta$  is valid ( $\models \alpha \rightarrow \beta$ )

Corollary

 $\alpha \models \beta$  iff  $\alpha \land \neg \beta$  is unsatisfiable

#### Property

 $\varphi$  is valid iff  $\neg\varphi$  is unsatisfiable

Deduction Theorem

 $\alpha \models \beta \text{ iff } \alpha \rightarrow \beta \text{ is valid } (\models \alpha \rightarrow \beta)$ 

Corollary  $\alpha \models \beta$  iff  $\alpha \land \neg \beta$  is unsatisfiabl

#### Property

 $\varphi$  is valid iff  $\neg\varphi$  is unsatisfiable

**Deduction Theorem** 

 $\alpha \models \beta \text{ iff } \alpha \rightarrow \beta \text{ is valid } (\models \alpha \rightarrow \beta)$ 

#### Corollary

 $\alpha \models \beta \text{ iff } \alpha \land \neg \beta \text{ is unsatisfiable}$ 

#### Property

 $\varphi$  is valid iff  $\neg\varphi$  is unsatisfiable

**Deduction Theorem** 

 $\alpha \models \beta \text{ iff } \alpha \rightarrow \beta \text{ is valid } (\models \alpha \rightarrow \beta)$ 

Corollary

 $\alpha \models \beta$  iff  $\alpha \land \neg \beta$  is unsatisfiable

#### • P(x), $\forall x.(x \ge y)$ , { $\forall x.(x \ge 0), \forall x.(x + 1 > x)$ } satisfiable

- $P(x) \land \neg P(x), \neg (x = x), (\forall x, y.Q(x, y)) \rightarrow \neg Q(a, b)$  unsatisfiable
- $\forall x.P(x) \rightarrow \exists x.P(x)$  valid
- $\forall x.P(x) \models \exists x.P(x)$
- $\neg(\forall x. P(x)) \rightarrow \exists x. P(x))$  unsatisfiable
- $\forall x. P(x) \land \neg \exists x. P(x)$ ) unsatisfiable

- P(x),  $\forall x.(x \ge y)$ , { $\forall x.(x \ge 0), \forall x.(x + 1 > x)$ } satisfiable
- $P(x) \land \neg P(x), \neg (x = x), (\forall x, y.Q(x, y)) \rightarrow \neg Q(a, b)$  unsatisfiable
- $\forall x.P(x) \rightarrow \exists x.P(x)$  valid
- $\forall x.P(x) \models \exists x.P(x)$
- $\neg(\forall x. P(x)) \rightarrow \exists x. P(x))$  unsatisfiable
- $\forall x. P(x) \land \neg \exists x. P(x)$ ) unsatisfiable

- P(x),  $\forall x.(x \ge y)$ , { $\forall x.(x \ge 0)$ ,  $\forall x.(x + 1 > x)$ } satisfiable
- $P(x) \land \neg P(x), \neg (x = x), (\forall x, y.Q(x, y)) \rightarrow \neg Q(a, b)$  unsatisfiable
- $\forall x.P(x) \rightarrow \exists x.P(x)$  valid
- $\forall x.P(x) \models \exists x.P(x)$
- $\neg(\forall x. P(x)) \rightarrow \exists x. P(x))$  unsatisfiable
- $\forall x. P(x) \land \neg \exists x. P(x)$ ) unsatisfiable

- P(x),  $\forall x.(x \ge y)$ , { $\forall x.(x \ge 0), \forall x.(x + 1 > x)$ } satisfiable
- $P(x) \land \neg P(x), \neg (x = x), (\forall x, y.Q(x, y)) \rightarrow \neg Q(a, b)$  unsatisfiable
- $\forall x.P(x) \rightarrow \exists x.P(x)$  valid
- $\forall x.P(x) \models \exists x.P(x)$
- $\neg(\forall x. P(x)) \rightarrow \exists x. P(x))$  unsatisfiable
- $\forall x. P(x) \land \neg \exists x. P(x)$ ) unsatisfiable

- P(x),  $\forall x.(x \ge y)$ , { $\forall x.(x \ge 0), \forall x.(x + 1 > x)$ } satisfiable
- $P(x) \land \neg P(x), \neg (x = x), (\forall x, y.Q(x, y)) \rightarrow \neg Q(a, b)$  unsatisfiable
- $\forall x.P(x) \rightarrow \exists x.P(x)$  valid
- $\forall x.P(x) \models \exists x.P(x)$
- $\neg(\forall x.P(x)) \rightarrow \exists x.P(x))$  unsatisfiable
- $\forall x. P(x) \land \neg \exists x. P(x))$  unsatisfiable

- P(x),  $\forall x.(x \ge y)$ , { $\forall x.(x \ge 0), \forall x.(x + 1 > x)$ } satisfiable
- $P(x) \land \neg P(x), \neg (x = x), (\forall x, y.Q(x, y)) \rightarrow \neg Q(a, b)$  unsatisfiable
- $\forall x.P(x) \rightarrow \exists x.P(x)$  valid
- $\forall x.P(x) \models \exists x.P(x)$
- $\neg(\forall x.P(x)) \rightarrow \exists x.P(x))$  unsatisfiable
- $\forall x. P(x) \land \neg \exists x. P(x)$ ) unsatisfiable

- P(x),  $\forall x.(x \ge y)$ , { $\forall x.(x \ge 0), \forall x.(x + 1 > x)$ } satisfiable
- $P(x) \land \neg P(x), \neg (x = x), (\forall x, y.Q(x, y)) \rightarrow \neg Q(a, b)$  unsatisfiable
- $\forall x.P(x) \rightarrow \exists x.P(x)$  valid
- $\forall x.P(x) \models \exists x.P(x)$
- $\neg(\forall x.P(x)) \rightarrow \exists x.P(x))$  unsatisfiable
- $\forall x. P(x) \land \neg \exists x. P(x)$ ) unsatisfiable

- Is  $\forall x.P(x)$  equivalent to  $\forall y.P(y)$ ?
- Is  $\forall xy.P(x, y)$  equivalent to  $\forall yx.P(y, x)$ ?
- $\forall x. \exists x. P(x)$  is equivalent to:
  - $\exists x.P(x)$
  - $\forall x.P(x)$
  - neither
- $\exists x. \forall x. P(x)$  is equivalent to:
  - $\exists x.P(x)$
  - $\forall x.P(x)$
  - neither

We can enumerate the models for a given FOL sentence:
 For each number of universe elements *n* from 1 to ∞
 For each *k*-ary predicate *P<sub>k</sub>* in the sentence
 For each possible *k*-ary relation on *n* objects
 For each constant symbol *C* in the sentence
 For each one of *n* objects *C* is mapped to

•  $\implies$  Enumerating models is not going to be easy!

. . .

We can enumerate the models for a given FOL sentence:
 For each number of universe elements *n* from 1 to ∞
 For each *k*-ary predicate *P<sub>k</sub>* in the sentence
 For each possible *k*-ary relation on *n* objects
 For each constant symbol *C* in the sentence
 For each one of *n* objects *C* is mapped to

Enumerating models is not going to be easy!

. . .

# Semi-decidability of FOL

#### Theorem

Entailment (validity, unsatisfiability) in FOL is only semi-decidable:

- if  $\Gamma \models \alpha$ , this can be checked in finite time
- if  $\Gamma \not\models \alpha$ , no algorithm is guaranteed to check it in finite time

# Semi-decidability of FOL

#### Theorem

Entailment (validity, unsatisfiability) in FOL is only semi-decidable:

- if  $\Gamma \models \alpha$ , this can be checked in finite time
- if  $\Gamma \not\models \alpha$ , no algorithm is guaranteed to check it in finite time

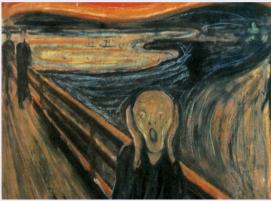

©Munch Museum, Oslo

# Outline

- - Syntax
  - Semantics
  - Satisfiability, Validity, Entailment

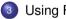

#### Using FOL

- FOL Agents
- Example: The Wumpus World

# Outline

#### Generalities

- Syntax and Semantics of FOL
  - Syntax
  - Semantics
  - Satisfiability, Validity, Entailment

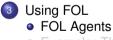

• Example: The Wumpus World

## [Recall:] Knowledge-Based Agent: General Schema

#### • Given a percept, the agent

- Tells the KB of the percept at time step t
- ASKs the KB for the best action to do at time step t
- Tells the KB that it has in fact taken that action
- Details hidden in three functions:

MAKE-PERCEPT-SENTENCE, MAKE-ACTION-QUERY, MAKE-ACTION-SENTENCE

- construct logic sentences
- implement the interface between sensors/actuators and KRR core
- Tell and Ask may require complex logical inference

function KB-AGENT(*percept*) returns an *action* persistent: *KB*, a knowledge base *t*, a counter, initially 0, indicating time

```
TELL(KB, MAKE-PERCEPT-SENTENCE(percept, t))

action \leftarrow Ask(KB, MAKE-ACTION-QUERY(t))

TELL(KB, MAKE-ACTION-SENTENCE(action, t))

t \leftarrow t + 1

return action.
```

- We can assert FOL sentences (assertions) into the KB. Ex:
  - ex: Tell(KB, King(John))
  - ex: Tell(KB, Person(Richard))
  - ex:  $\text{Tell}(KB, \forall x.(King(x) \rightarrow Person(x)))$

• We can ask queries (aka goals) to the KB. Ex:

- ex: Ask(*KB*, *King*(*John*))
- ex: Ask(KB, Person(John))
- ex:  $Ask(KB, \exists x. Person(x))$
- $\Rightarrow$  Ask(KB,lpha) returns true only if KB  $\models lpha$
- Other queries: AskVars, asking for variable values
  - ⇒ returns one (or more) binding lists (aka substitutions) {var/term; var/term,...]
    - ex: AskVars(*KB*,  $\exists x.Person(x)$ )  $\Longrightarrow$  {*x*/*John*}; {*x*/*Richard*}
    - typical for Horn clauses
      - (e.g. with  $King(John) \lor King(Richard)$ ,

- We can assert FOL sentences (assertions) into the KB. Ex:
  - ex: Tell(KB, King(John))
  - ex: Tell(KB, Person(Richard))
  - ex:  $\text{Tell}(KB, \forall x.(King(x) \rightarrow Person(x)))$

#### • We can ask queries (aka goals) to the KB. Ex:

- ex: Ask(KB, King(John))
- ex: Ask(KB, Person(John))
- ex:  $Ask(KB, \exists x. Person(x))$

#### $\Rightarrow$ Ask(KB,lpha) returns true only if KB $\models lpha$

• Other queries: AskVars, asking for variable values

- $\Rightarrow$  returns one (or more) binding lists (aka substitutions) {*var/term*; *var/term*,...]
  - ex: AskVars(*KB*,  $\exists x.Person(x)$ )  $\Longrightarrow$  {*x*/*John*}; {*x*/*Richard*}
  - typical for Horn clauses

(e.g. with  $King(John) \lor King(Richard)$ ,

- We can assert FOL sentences (assertions) into the KB. Ex:
  - ex: Tell(KB, King(John))
  - ex: Tell(KB, Person(Richard))
  - ex:  $\text{Tell}(KB, \forall x.(King(x) \rightarrow Person(x)))$

#### • We can ask queries (aka goals) to the KB. Ex:

- ex: Ask(KB, King(John))
- ex: Ask(KB, Person(John))
- ex:  $Ask(KB, \exists x. Person(x))$

#### $\implies$ Ask(KB, $\alpha$ ) returns true only if $KB \models \alpha$

• Other queries: AskVars, asking for variable values

 $\Rightarrow$  returns one (or more) binding lists (aka substitutions) {*var/term*; *var/term*,...]

- ex: AskVars(*KB*,  $\exists x. Person(x)$ )  $\Longrightarrow$  {*x*/*John*}; {*x*/*Richard*}
- typical for Horn clauses

(e.g. with  $King(John) \lor King(Richard)$ ,

- We can assert FOL sentences (assertions) into the KB. Ex:
  - ex: Tell(KB, King(John))
  - ex: Tell(KB, Person(Richard))
  - ex:  $\text{Tell}(KB, \forall x.(King(x) \rightarrow Person(x)))$

#### • We can ask queries (aka goals) to the KB. Ex:

- ex: Ask(KB, King(John))
- ex: Ask(KB, Person(John))
- ex:  $Ask(KB, \exists x. Person(x))$

#### $\implies$ Ask(KB, $\alpha$ ) returns true only if $KB \models \alpha$

- Other queries: AskVars, asking for variable values
  - $\implies$  returns one (or more) binding lists (aka substitutions) {*var/term*; *var/term*,...}
    - ex: AskVars(*KB*,  $\exists x. Person(x)$ )  $\Longrightarrow$  {*x*/*John*}; {*x*/*Richard*}
    - typical for Horn clauses
      - (e.g. with  $King(John) \lor King(Richard)$ ,

- Binary predicate symbols (family relationships):
  - Parent , Sibling, Brother, Sister, Child , Daughter, Son, Spouse, Wife, Husband, Grandparent, Grandchild, Cousin, Aunt, Uncle
- function symbols:
  - Mother, Father
- Knowledge base KB:
  - $0 \forall x, y.(x = Mother(y) \leftrightarrow (Female(x) \land Parent(x, y)))$
  - $@ \forall x, y.(Brother(x, y) \leftrightarrow (Male(x) \land Sibling(x, y))$
  - $@ \forall x, y. (Grandparent(x, y) \leftrightarrow \exists z. (Parent(x, z) \land Parent(z, y)))$
  - - $Parent(p_1, x) \land Parent(p_1, y) \land (Parent(p_2, x) \land Parent(p_2, y)))$

- Queries inferred from KB
  - ex: (4)  $\models \forall x, y.(Sibling(x, y) \leftrightarrow Sibling(y, x))$

```
Notation: "t \neq s" shortcut for "\neg(t = s)"
```

- Binary predicate symbols (family relationships):
  - Parent , Sibling, Brother, Sister, Child , Daughter, Son, Spouse, Wife, Husband, Grandparent, Grandchild, Cousin, Aunt, Uncle
- function symbols:
  - Mother, Father
- Knowledge base KB:
  - $0 \forall x, y.(x = Mother(y) \leftrightarrow (Female(x) \land Parent(x, y)))$
  - $\textcircled{0} \forall x, y. (\textit{Brother}(x, y) \leftrightarrow (\textit{Male}(x) \land \textit{Sibling}(x, y))$
  - $\textcircled{0} \forall x, y. (\textit{Grandparent}(x, y) \leftrightarrow \exists z. (\textit{Parent}(x, z) \land \textit{Parent}(z, y))) \\$
  - - $Parent(p_1, x) \land Parent(p_1, y) \land (Parent(p_2, x) \land Parent(p_2, y)))$

- Queries inferred from KB
  - ex: (4)  $\models \forall x, y.(Sibling(x, y) \leftrightarrow Sibling(y, x))$

```
Notation: "t \neq s" shortcut for "\neg(t = s)"
```

- Binary predicate symbols (family relationships):
  - Parent , Sibling, Brother, Sister, Child , Daughter, Son, Spouse, Wife, Husband, Grandparent, Grandchild, Cousin, Aunt, Uncle
- function symbols:
  - Mother, Father
- Knowledge base KB:

  - $( \textbf{\textit{ale}}(x) \land \textbf{\textit{Sibling}}(x,y)) \leftrightarrow ( \textbf{\textit{Male}}(x) \land \textbf{\textit{Sibling}}(x,y)) )$
  - **③**  $\forall x, y. (Grandparent(x, y) \leftrightarrow \exists z. (Parent(x, z) \land Parent(z, y)))$
  - $\forall x, y.(Sibling(x, y) \leftrightarrow ((x \neq y) \land \exists p_1, p_2.((p_1 \neq p_2) \land Parent(p_1, x) \land Parent(p_1, y) \land (Parent(p_2, x) \land Parent(p_2, y))))$
  - 5 ...
- Queries inferred from KB
  - ex: (4)  $\models \forall x, y.(Sibling(x, y) \leftrightarrow Sibling(y, x))$

```
Notation: "t \neq s" shortcut for "\neg(t = s)"
```

- Binary predicate symbols (family relationships):
  - Parent , Sibling, Brother, Sister, Child , Daughter, Son, Spouse, Wife, Husband, Grandparent, Grandchild, Cousin, Aunt, Uncle
- function symbols:
  - Mother, Father
- Knowledge base KB:
  - $\forall x, y.(x = Mother(y) \leftrightarrow (Female(x) \land Parent(x, y)))$
  - $( \textbf{\textit{ale}}(x) \land \textbf{\textit{Sibling}}(x,y)) \leftrightarrow ( \textbf{\textit{Male}}(x) \land \textbf{\textit{Sibling}}(x,y)) )$
  - **③**  $\forall x, y. (Grandparent(x, y) \leftrightarrow \exists z. (Parent(x, z) \land Parent(z, y)))$
  - $\forall x, y.(Sibling(x, y) \leftrightarrow ((x \neq y) \land \exists p_1, p_2.((p_1 \neq p_2) \land Parent(p_1, x) \land Parent(p_1, y) \land (Parent(p_2, x) \land Parent(p_2, y))))$ ● ...
- Queries inferred from KB
  - ex: (4)  $\models \forall x, y.(Sibling(x, y) \leftrightarrow Sibling(y, x))$

```
Notation: "t \neq s" shortcut for "\neg(t = s)"
```

### Peano Arithmetic

- Basic symbols
  - Unary predicate symbol: NatNum (natural number)
  - Unary function symbol: S (Successor)
  - Constant symbol: 0
- Defined symbols:
  - Binary function symbols: +,\* (infix)
  - Constant symbols: 1,2,3,4,5,6,...
- Knowledge base KB:
  - NatNum(0)
  - $(NatNum(x) \rightarrow NatNum(S(x)))$
  - $(0 \neq S(x))$
  - $( NatNum(x) \land NatNum(y)) \rightarrow ((x \neq y) \rightarrow (S(x) \neq S(y)))$

  - $( NatNum(x) \land NatNum(y) ) \rightarrow (S(x) + y) = S(x + y)$
  - $\bigcirc$  1 = S(0), 2 = S(1), 3 = S(2), ...
- Queries inferred from KB

• ex: (4)  $\models \forall x, y.((NatNum(x) \land (NatNum(y))) \rightarrow ((x + y) = (y + x)))$ 

### Peano Arithmetic

- Basic symbols
  - Unary predicate symbol: NatNum (natural number)
  - Unary function symbol: S (Successor)
  - Constant symbol: 0
- Defined symbols:
  - Binary function symbols: +,\* (infix)
  - Constant symbols: 1,2,3,4,5,6,...
- Knowledge base KB:
  - 1 NatNum(0)
  - $@ \forall x.(NatNum(x) \rightarrow NatNum(S(x)))$
  - $(0 \neq S(x))$

  - (x = (0 + x))

  - $\bigcirc$  1 = S(0), 2 = S(1), 3 = S(2), ...
- Queries inferred from KB

• ex: (4)  $\models \forall x, y.((NatNum(x) \land (NatNum(y))) \rightarrow ((x + y) = (y + x)))$ 

### Peano Arithmetic

- Basic symbols
  - Unary predicate symbol: NatNum (natural number)
  - Unary function symbol: S (Successor)
  - Constant symbol: 0
- Defined symbols:
  - Binary function symbols: +,\* (infix)
  - Constant symbols: 1,2,3,4,5,6,...
- Knowledge base KB:
  - **NatNum(0)**
  - 2  $\forall x.(NatNum(x) \rightarrow NatNum(S(x)))$

  - $( NatNum(x) \land NatNum(y) ) \rightarrow (S(x) + y) = S(x + y) )$
  - 0 1 = S(0), 2 = S(1), 3 = S(2), ...

Queries inferred from KB

• ex: (4)  $\models \forall x, y.((NatNum(x) \land (NatNum(y))) \rightarrow ((x + y) = (y + x)))$ 

### Peano Arithmetic

- Basic symbols
  - Unary predicate symbol: NatNum (natural number)
  - Unary function symbol: S (Successor)
  - Constant symbol: 0
- Defined symbols:
  - Binary function symbols: +,\* (infix)
  - Constant symbols: 1,2,3,4,5,6,...
- Knowledge base KB:
  - **NatNum(0)**
  - 2  $\forall x.(NatNum(x) \rightarrow NatNum(S(x)))$

  - $\bigcirc$  1 = S(0), 2 = S(1), 3 = S(2), ...
- Queries inferred from KB
  - ex: (4)  $\models \forall x, y.((NatNum(x) \land (NatNum(y))) \rightarrow ((x + y) = (y + x)))$

### Exercises

#### About the Kinship domain

- Try to add the axioms defining other predicates or functions (e.g. Brother, Sister, Child, Daughter, Son, Spouse, Wife, Husband, Grandparent, Grandchild, Cousin, Aunt, Uncle, ...)
- Add some ground atom or its negation to the KB (ex: Brother(Steve,Mary), Mary=Mother(Paul),...)
- Try to solve some query by entailment (e.g. Uncle(Steve,Paul), ∃x.Uncle(x, Paul), ...)

### About the Peano Arithmetic domain

- Try to add the axioms defining other predicate or functions (e.g. "n ≤ m" or "m \* n", "n<sup>m</sup>")
- Add some ground atom or its negation to the KB (ex: 1 = S(0), 2 = S(1), ...)
- Try to solve some query by entailment (e.g. 3 + 2 = 5, 2 \* 3 = 6, ...)

### Exercises

### About the Kinship domain

- Try to add the axioms defining other predicates or functions (e.g. Brother, Sister, Child, Daughter, Son, Spouse, Wife, Husband, Grandparent, Grandchild, Cousin, Aunt, Uncle, ...)
- Add some ground atom or its negation to the KB (ex: Brother(Steve,Mary), Mary=Mother(Paul),...)
- Try to solve some query by entailment (e.g. Uncle(Steve,Paul), ∃x.Uncle(x, Paul), ...)

### About the Peano Arithmetic domain

- Try to add the axioms defining other predicate or functions (e.g. "n ≤ m" or "m \* n", "n<sup>m</sup>")
- Add some ground atom or its negation to the KB (ex: 1 = S(0), 2 = S(1), ...)
- Try to solve some query by entailment (e.g. 3 + 2 = 5, 2 \* 3 = 6, ...)

### Outline

- - Syntax
  - Semantics
  - Satisfiability, Validity, Entailment

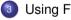

### Using FOL

- FOL Agents
- Example: The Wumpus World

# Example: The Wumpus World

### The FOL KB

- Perception: binary predicate Percept([s, b, g, b, sc],t)
  - (recall: perception is [Stench,Breeze,Glitter,Bump,Scream])
  - Stench, Breeze, Glitter, Bump, Scream constant symbols
  - time step t represented as integer

• Percepts imply facts about the current state.

- $\forall t, s, g, m, c.(Percept([s, Breeze, g, m, c], t) \rightarrow Breeze(t))$
- $\forall t, s, g, m, c.(Percept([s, Null, g, m, c], t) \rightarrow \neg Breeze(t))$

• ...

### Environment:

- Square: term (pair of integers): [1,2]
- Adjacency: binary predicate Adjacent:  $\forall x, y, a, b.(Adjacent([x, y], [a, b]) \leftrightarrow$

 $x = a \land (y = b - 1 \lor y = b + 1)) \lor (y = b \land (x = a - 1 \lor x = a + 1))$ 

- Position: predicate *At*(*Agent*, *s*, *t*), ex: *At*(*Agent*, [1, 1], 1)
- Unique position:  $\forall x, s_1, s_2, t.((At(x, s_1, t) \land At(x, s_2, t)) \rightarrow s_1 = s_2)$
- Wumpus: predicate Wumpus(s), ex: Wumpus([3, 1])
- Pits: predicate *Pit(s)*, ex: *Pit(*[3, 1])

# Example: The Wumpus World

### The FOL KB

- Perception: binary predicate Percept([s, b, g, b, sc],t)
  - (recall: perception is [Stench,Breeze,Glitter,Bump,Scream])
  - Stench, Breeze, Glitter, Bump, Scream constant symbols
  - time step t represented as integer
- Percepts imply facts about the current state.
  - $\forall t, s, g, m, c.(Percept([s, Breeze, g, m, c], t) \rightarrow Breeze(t))$
  - $\forall t, s, g, m, c.(Percept([s, Null, g, m, c], t) \rightarrow \neg Breeze(t))$

• ...

### Environment:

- Square: term (pair of integers): [1,2]
- Adjacency: binary predicate Adjacent:  $\forall x \ y \ a \ b \ (Adjacent([x \ y] \ [a \ b]) \leftrightarrow$

 $(x = a \land (y = b - 1 \lor y = b + 1)) \lor (y = b \land (x = a - 1 \lor x = a + 1)$ 

- Position: predicate *At*(*Agent*, *s*, *t*), ex: *At*(*Agent*, [1, 1], 1)
- Unique position:  $\forall x, s_1, s_2, t.((At(x, s_1, t) \land At(x, s_2, t)) \rightarrow s_1 = s_2)$
- Wumpus: predicate Wumpus(s), ex: Wumpus([3, 1])
- Pits: predicate *Pit(s)*, ex: *Pit(*[3, 1])

# Example: The Wumpus World

### The FOL KB

- Perception: binary predicate Percept([s, b, g, b, sc],t)
  - (recall: perception is [Stench,Breeze,Glitter,Bump,Scream])
  - Stench, Breeze, Glitter, Bump, Scream constant symbols
  - time step t represented as integer
- Percepts imply facts about the current state.
  - $\forall t, s, g, m, c.(Percept([s, Breeze, g, m, c], t) \rightarrow Breeze(t))$
  - $\forall t, s, g, m, c.(Percept([s, Null, g, m, c], t) \rightarrow \neg Breeze(t))$
  - ...

### • Environment:

- Square: term (pair of integers): [1,2]
- Adjacency: binary predicate Adjacent:
  - $\forall x, y, a, b.(Adjacent([x, y], [a, b]) \leftrightarrow$

 $(x = a \land (y = b - 1 \lor y = b + 1)) \lor (y = b \land (x = a - 1 \lor x = a + 1)))$ 

- Position: predicate *At*(*Agent*, *s*, *t*), ex: *At*(*Agent*, [1, 1], 1)
- Unique position:  $\forall x, s_1, s_2, t.((At(x, s_1, t) \land At(x, s_2, t)) \rightarrow s_1 = s_2)$
- Wumpus: predicate Wumpus(s), ex: Wumpus([3, 1])
- Pits: predicate Pit(s), ex: Pit([3, 1])

- For Wumpus, AIMA suggests;
  - Wumpus: constant, ex  $\forall t.At(Wumpus, [2, 2], t)$
- Simplification: assume Wumpus status does not evolve with time
  - o predicate Wumpus(s), ex: Wumpus([3, 1])
  - $\Rightarrow$  makes inference much easier
    - if we consider the case the Wumpus is killed by arrow, then we need reintroducing the "At" formalization

- For Wumpus, AIMA suggests;
  - Wumpus: constant, ex  $\forall t.At(Wumpus, [2, 2], t)$
- Simplification: assume Wumpus status does not evolve with time
  - predicate *Wumpus*(s), ex: *Wumpus*([3, 1])
  - $\implies$  makes inference much easier
    - if we consider the case the Wumpus is killed by arrow, then we need reintroducing the "At" formalization

### The FOL KB [cont.]

- Infer properties from percepts:
  - $\forall s, t.((At(Agent, s, t) \land Breeze(t)) \rightarrow Breezy(s))$
  - $\forall s, t.((At(Agent, s, t) \land \neg Breeze(t)) \rightarrow \neg Breezy(s))$
- Infer information about pits & Wumpus
  - $\forall s. (Breezy(s) \leftrightarrow \exists r.(Adjacent(r, s) \land Pit(r)))$
  - $\forall s. (Stench(s) \leftrightarrow \exists r.(Adjacent(r, s) \land Wumpus(r)))$
- Evolution on time: successor states:
  - $\forall t.(HaveArrow(t+1) \leftrightarrow (HaveArrow(t) \land \neg Action(Shoot, t)))$
- Actions: terms Turn(Right), Turn(Left), Forward, Shoot, Grab, Climb
  - simple reflex action:  $\forall t.(Glitter(t) \rightarrow BestAction(Grab, t))$
  - Query:  $AskVars(\exists a. BestAction(a, 5)) \Longrightarrow \{a/Grab\}$

#### Personal remark

### The FOL KB [cont.]

- Infer properties from percepts:
  - $\forall s, t.((At(Agent, s, t) \land Breeze(t)) \rightarrow Breezy(s))$
  - $\forall s, t.((At(Agent, s, t) \land \neg Breeze(t)) \rightarrow \neg Breezy(s))$
- Infer information about pits & Wumpus
  - $\forall s. (Breezy(s) \leftrightarrow \exists r.(Adjacent(r, s) \land Pit(r)))$
  - $\forall s. (Stench(s) \leftrightarrow \exists r.(Adjacent(r, s) \land Wumpus(r)))$
- Evolution on time: successor states:
  - $\forall t.(HaveArrow(t+1) \leftrightarrow (HaveArrow(t) \land \neg Action(Shoot, t)))$
- Actions: terms Turn(Right), Turn(Left), Forward, Shoot, Grab, Climb
  - simple reflex action:  $\forall t.(Glitter(t) \rightarrow BestAction(Grab, t))$
  - Query:  $AskVars(\exists a. BestAction(a, 5)) \Longrightarrow \{a/Grab\}$

#### Personal remark

### The FOL KB [cont.]

- Infer properties from percepts:
  - $\forall s, t.((At(Agent, s, t) \land Breeze(t)) \rightarrow Breezy(s))$
  - $\forall s, t.((At(Agent, s, t) \land \neg Breeze(t)) \rightarrow \neg Breezy(s))$
- Infer information about pits & Wumpus
  - $\forall s. (Breezy(s) \leftrightarrow \exists r.(Adjacent(r, s) \land Pit(r)))$
  - $\forall s. (Stench(s) \leftrightarrow \exists r.(Adjacent(r, s) \land Wumpus(r)))$
- Evolution on time: successor states:
  - $\forall t.(HaveArrow(t + 1) \leftrightarrow (HaveArrow(t) \land \neg Action(Shoot, t)))$
- Actions: terms Turn(Right), Turn(Left), Forward, Shoot, Grab, Climb
  - simple reflex action:  $\forall t.(Glitter(t) \rightarrow BestAction(Grab, t))$
  - Query:  $AskVars(\exists a. BestAction(a, 5)) \Longrightarrow \{a/Grab\}$

Personal remark

### The FOL KB [cont.]

- Infer properties from percepts:
  - $\forall s, t.((At(Agent, s, t) \land Breeze(t)) \rightarrow Breezy(s))$
  - $\forall s, t.((At(Agent, s, t) \land \neg Breeze(t)) \rightarrow \neg Breezy(s))$
- Infer information about pits & Wumpus
  - $\forall s. (Breezy(s) \leftrightarrow \exists r.(Adjacent(r, s) \land Pit(r)))$
  - $\forall s. (Stench(s) \leftrightarrow \exists r.(Adjacent(r, s) \land Wumpus(r)))$
- Evolution on time: successor states:
  - $\forall t.(HaveArrow(t+1) \leftrightarrow (HaveArrow(t) \land \neg Action(Shoot, t)))$
- Actions: terms Turn(Right), Turn(Left), Forward, Shoot, Grab, Climb
  - simple reflex action:  $\forall t.(Glitter(t) \rightarrow BestAction(Grab, t))$
  - Query:  $AskVars(\exists a.BestAction(a,5)) \Longrightarrow \{a/Grab\}$

#### Personal remark

### The FOL KB [cont.]

- Infer properties from percepts:
  - $\forall s, t.((At(Agent, s, t) \land Breeze(t)) \rightarrow Breezy(s))$
  - $\forall s, t.((At(Agent, s, t) \land \neg Breeze(t)) \rightarrow \neg Breezy(s))$
- Infer information about pits & Wumpus
  - $\forall s. (Breezy(s) \leftrightarrow \exists r.(Adjacent(r, s) \land Pit(r)))$
  - $\forall s. (Stench(s) \leftrightarrow \exists r.(Adjacent(r, s) \land Wumpus(r)))$
- Evolution on time: successor states:
  - $\forall t.(HaveArrow(t+1) \leftrightarrow (HaveArrow(t) \land \neg Action(Shoot, t)))$
- Actions: terms Turn(Right), Turn(Left), Forward, Shoot, Grab, Climb
  - simple reflex action:  $\forall t.(Glitter(t) \rightarrow BestAction(Grab, t))$
  - Query:  $AskVars(\exists a.BestAction(a,5)) \Longrightarrow \{a/Grab\}$

#### Personal remark

# Example: Exploring the Wumpus World

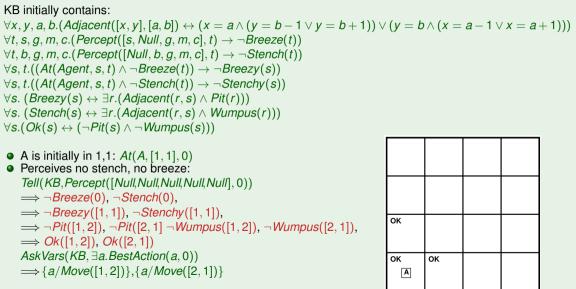

# Example: Exploring the Wumpus World

KB initially contains:  $\neg Pit([1, 1]), \neg Wumpus([1, 1]), ...$   $\forall x, y, a, b.(Adjacent([x, y], [a, b]) \leftrightarrow (x = a \land (y = b - 1 \lor y = b + 1)) \lor (y = b \land (x = a - 1 \lor x = a + 1)))$   $\forall t, s, g, m, c.(Percept([s, Breeze, g, m, c], t) \rightarrow Breeze(t))$   $\forall t, b, g, m, c.(Percept([Null, b, g, m, c], t) \rightarrow \neg Stench(t))$   $\forall s, t.((At(Agent, s, t) \land Breeze(t)) \rightarrow Breezy(s))$   $\forall s, t.((At(Agent, s, t) \land \neg Stench(t)) \rightarrow \neg Stenchy(s))$   $\forall s. (Breezy(s) \leftrightarrow \exists r.(Adjacent(r, s) \land Pit(r)))$  $\forall s. (Stench(s) \leftrightarrow \exists r.(Adjacent(r, s) \land Wumpus(r)))$ 

• Agent moves to [2,1]: At(A, [2,1], 1)

• Perceives a breeze and no stench: Tell(KB, Percept([Null,Breeze,Null,Null,Null], 1))

 $\implies$  Breeze(1),  $\neg$ Stench(1),

 $\implies$  Breezy([2, 1]),  $\neg$ Stenchy([2, 1]),

 $\implies \exists r.(Adjacent(r, [2, 1]) \land Pit(r)),$ 

 $\neg$  Wumpus([3, 1]),  $\neg$  Wumpus([2, 2])

 $\Rightarrow$  (*Pit*([3, 1])  $\lor$  *Pit*([2, 2]))

 $AskVars(KB, \exists a. Action(a, 1)) \Longrightarrow \{a / Move([1, 1])\}$ 

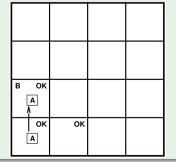

# Example: Exploring the Wumpus World

KB initially contains:  $\neg Pit([1, 1]), \neg Wumpus([1, 1]), ...$   $\forall x, y, a, b.(Adjacent([x, y], [a, b]) \leftrightarrow (x = a \land (y = b - 1 \lor y = b + 1)) \lor (y = b \land (x = a - 1 \lor x = a + 1)))$   $\forall t, s, g, m, c.(Percept([s, Breeze, g, m, c], t) \rightarrow Breeze(t))$   $\forall t, b, g, m, c.(Percept([Null, b, g, m, c], t) \rightarrow \neg Stench(t))$   $\forall s, t.((At(Agent, s, t) \land Breeze(t)) \rightarrow Breezy(s))$   $\forall s, t.((At(Agent, s, t) \land \neg Stench(t)) \rightarrow \neg Stenchy(s))$   $\forall s. (Breezy(s) \leftrightarrow \exists r.(Adjacent(r, s) \land Pit(r)))$  $\forall s. (Stench(s) \leftrightarrow \exists r.(Adjacent(r, s) \land Wumpus(r)))$ 

• Agent moves to [2,1]: At(A, [2,1], 1)• Perceives a breeze and no stench:

Tell(KB, Percept([Null,Breeze,Null,Null,Null],1))

- $\implies$  Breeze(1),  $\neg$ Stench(1),
- $\implies$  Breezy([2, 1]),  $\neg$  Stenchy([2, 1]),
- $\implies \exists r.(Adjacent(r, [2, 1]) \land Pit(r)),$ 
  - $\neg$  Wumpus([3, 1]),  $\neg$  Wumpus([2, 2]),

 $\implies (Pit([3,1]) \lor Pit([2,2]))$ 

 $AskVars(KB, \exists a.Action(a, 1)) \Longrightarrow \{a/Move([1, 1])\}$ 

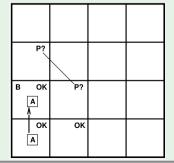

Complete the example in the FOL case (see the PL case).